# Procedural Modeling

# **Procedural Modeling**

•Goal:

- –Describe 3D models algorithmically
- Best for models resulting from ...
	- –Repeating processes
	- Self-similar processes
	- –Random processes
- •Advantages:
	- –Automatic generation
	- –Concise representation
	- –Parameterized classes of models

### **Perlin Noises in 2-D**

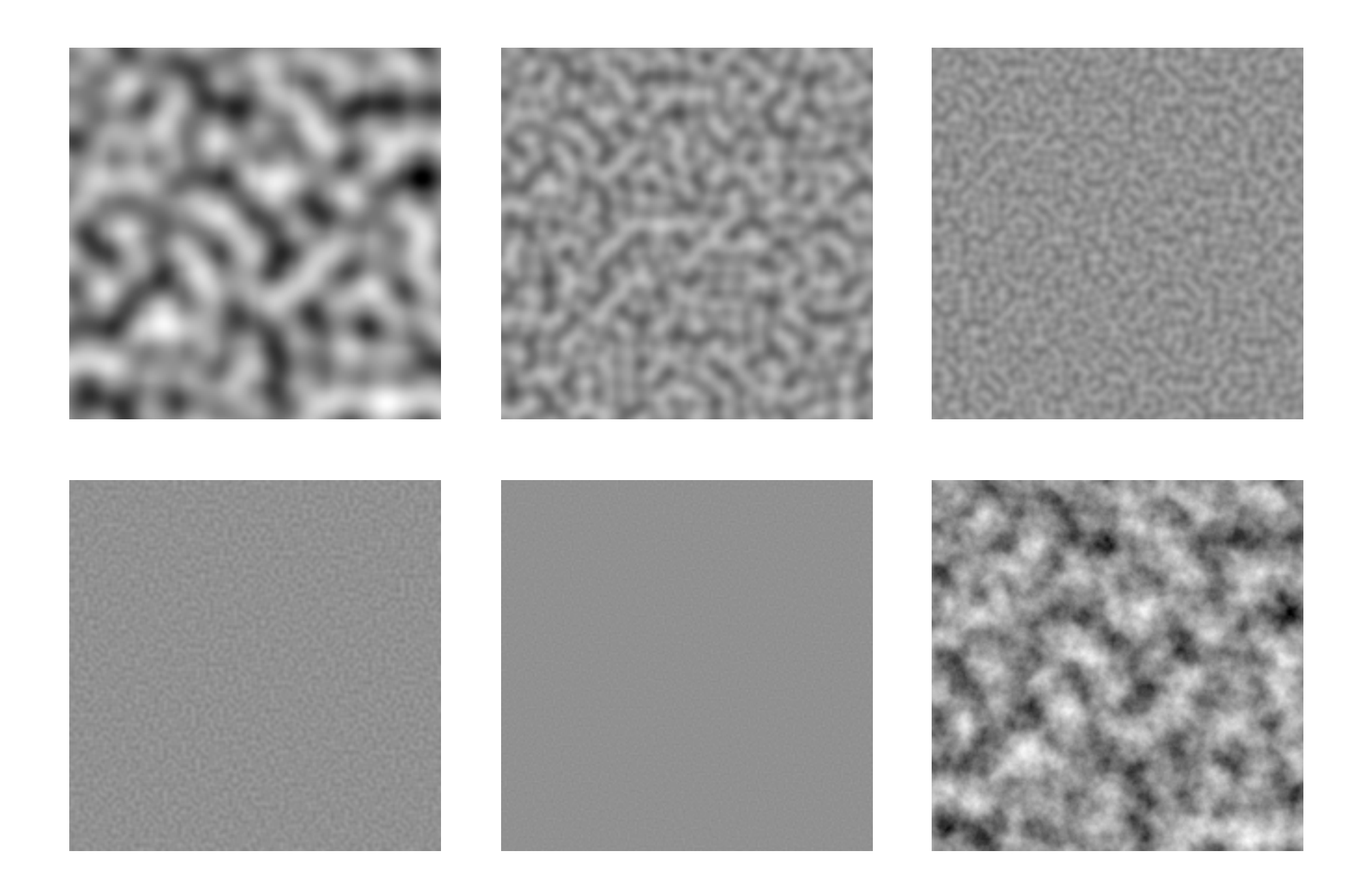

# **Terrain Example**

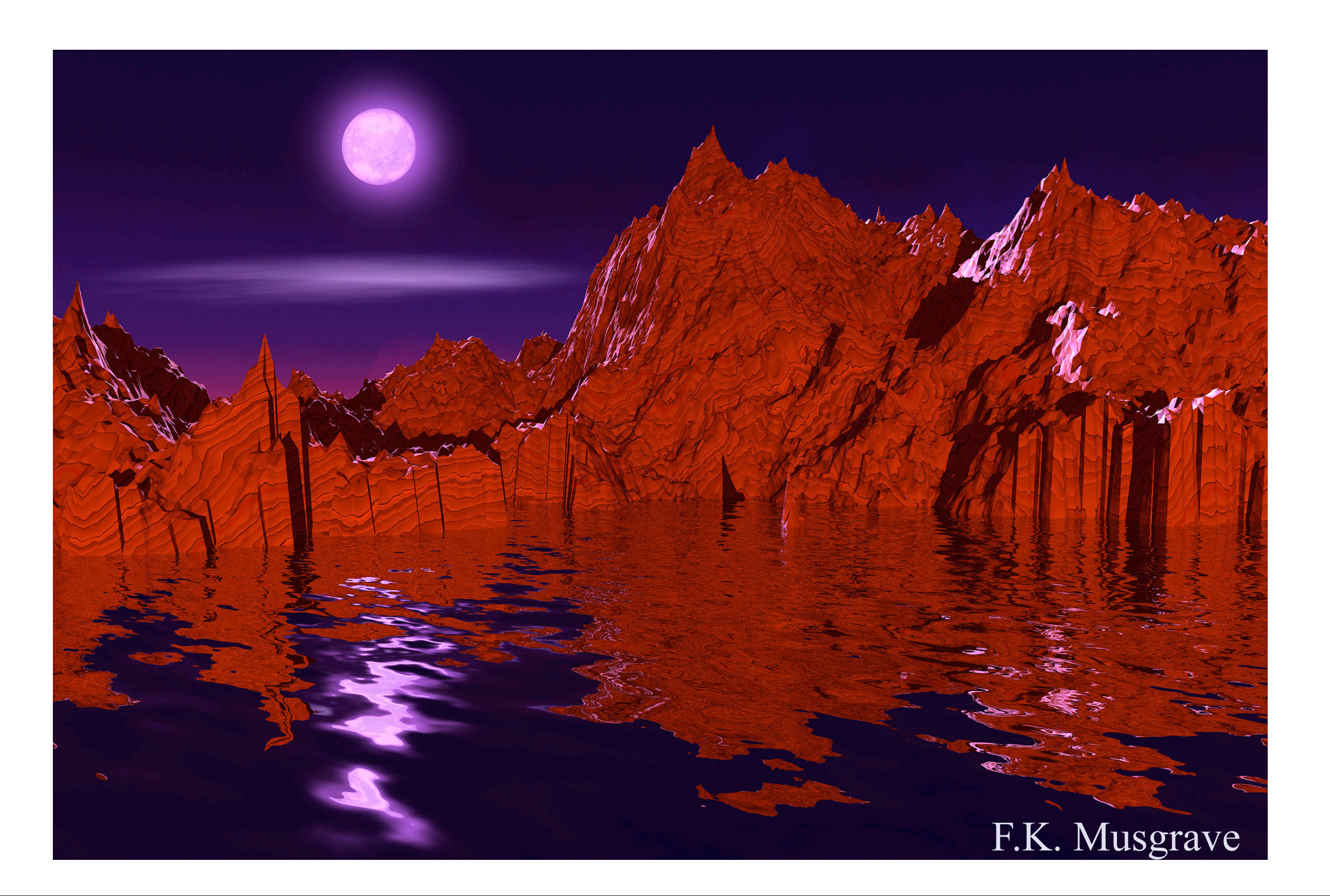

•Create 3D polygonal surface models of seashells

•Create 3D polygonal surface models of seashells

"Modeling Seashells," Deborah Fowler, Hans Meinhardt, and Przemyslaw Prusinkiewicz, Computer Graphics (SIGGRAPH 92), Chicago, Illinois, July, 1992, p 379-387.

•Create 3D polygonal surface models of seashells

"Modeling Seashells," Deborah Fowler, Hans Meinhardt, and Przemyslaw Prusinkiewicz, Computer Graphics (SIGGRAPH 92), Chicago, Illinois, July, 1992, p 379-387.

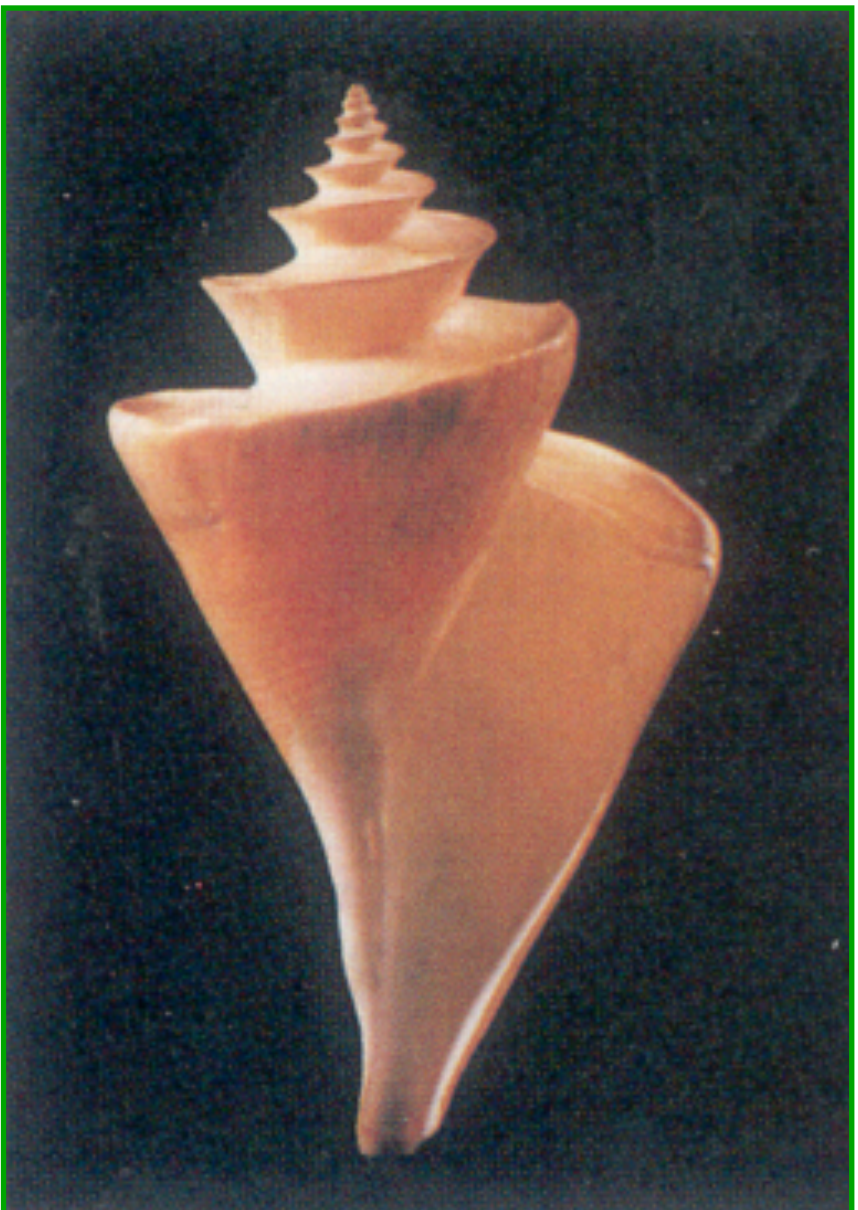

Fowler et al. Figure 7

•Sweep generating curve around helico-spiral axis

$$
\Theta_{i+1} = \Theta_i + \Delta\Theta
$$
  
\n
$$
\lambda_{i+1} = r_i \lambda_r
$$
  
\n
$$
z_{i+1} = z_i \lambda_z
$$

•Sweep generating curve around helico-spiral axis

Helico-spiral definition:

$$
\Theta_{i+1} = \Theta_i + \Delta\Theta
$$
  
\n
$$
\lambda_{i+1} = r_i \lambda_r
$$
  
\n
$$
z_{i+1} = z_i \lambda_z
$$

• Sweep generating curve around helico-spiral axis

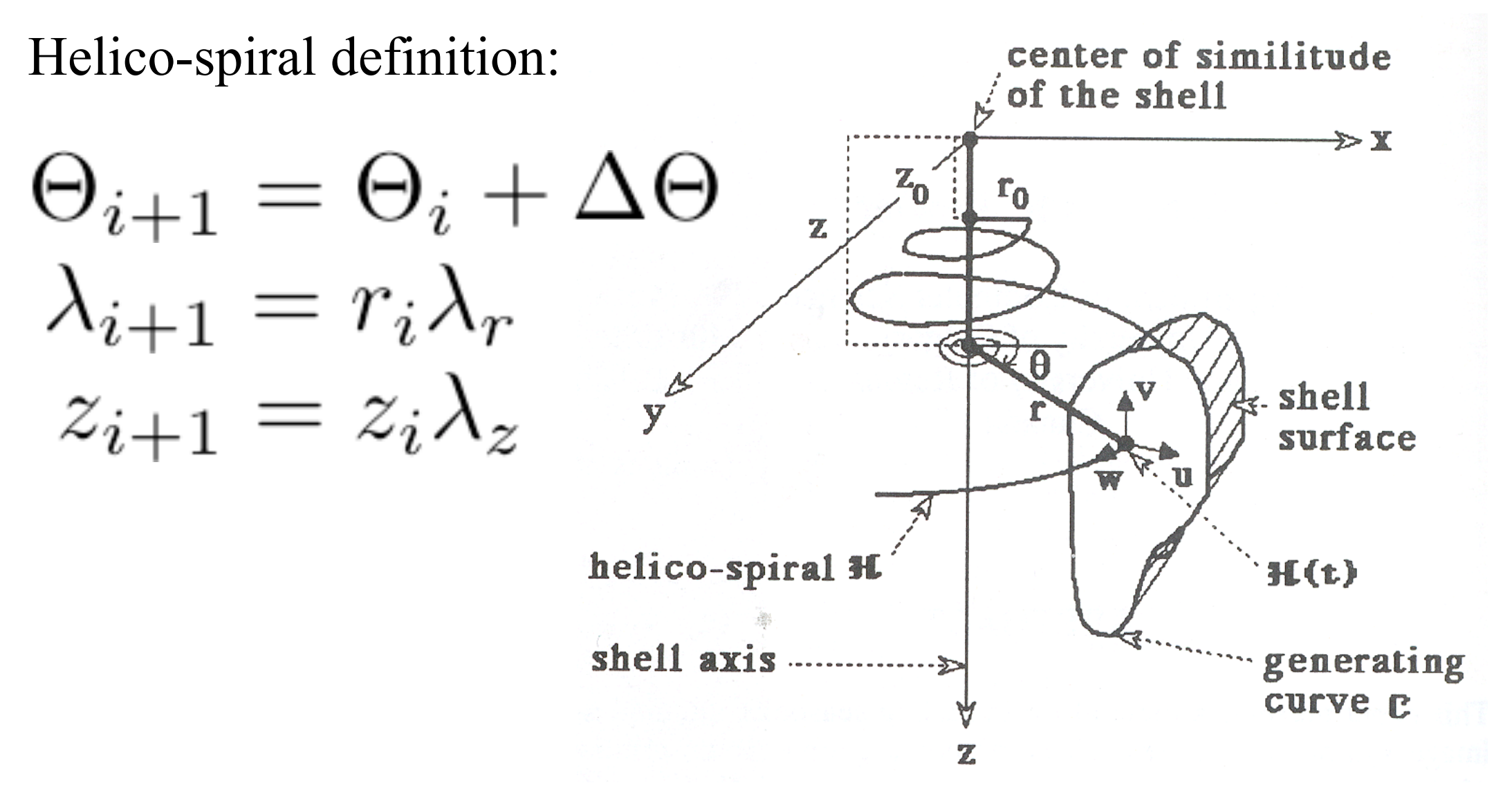

Fowler et al. Figure 1

•Generate different shells by varying parameters

•Generate different shells by varying parameters

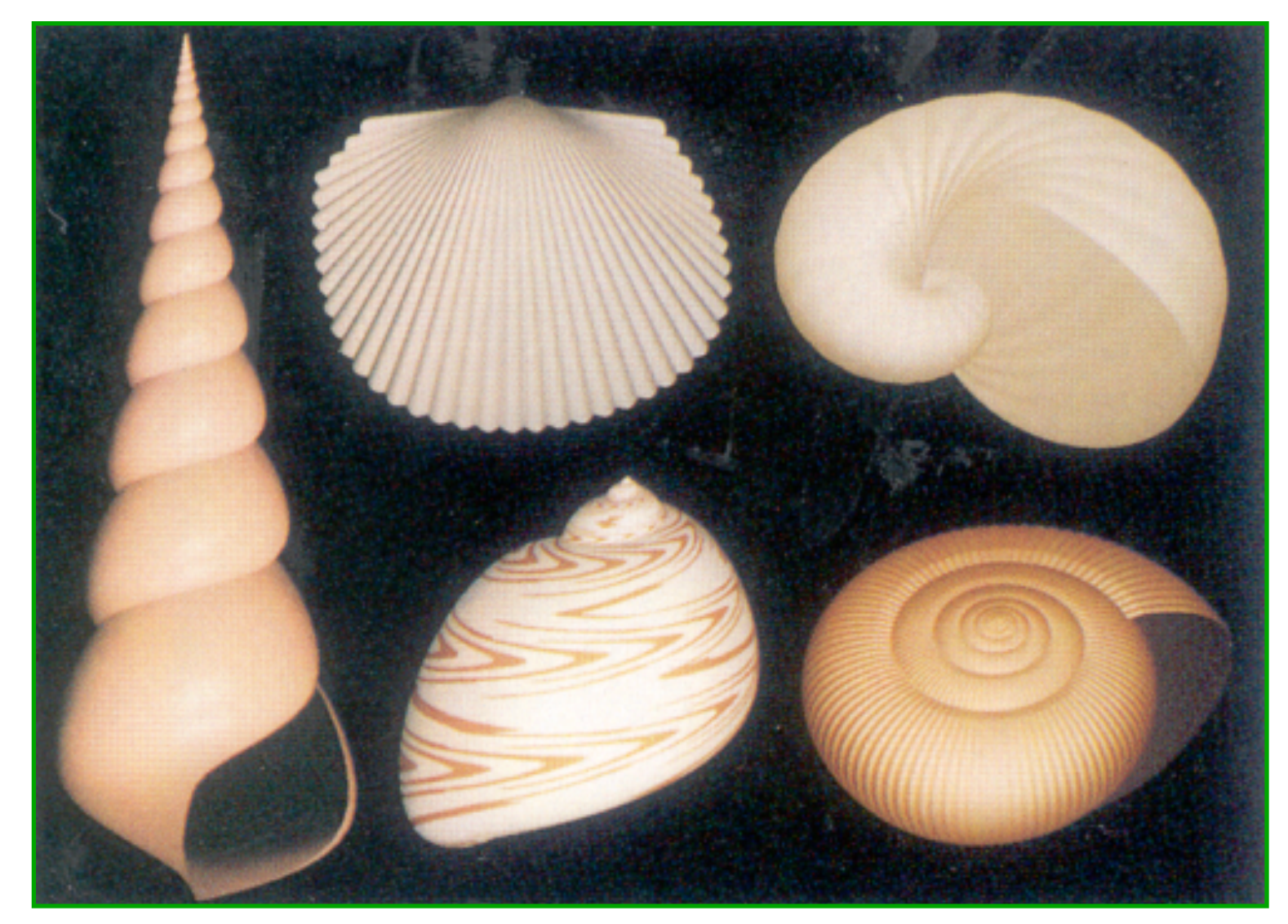

Different helico-spirals

Fowler et al. Figure 2

•Generate different shells by varying parameters

• Generate different shells by varying parameters

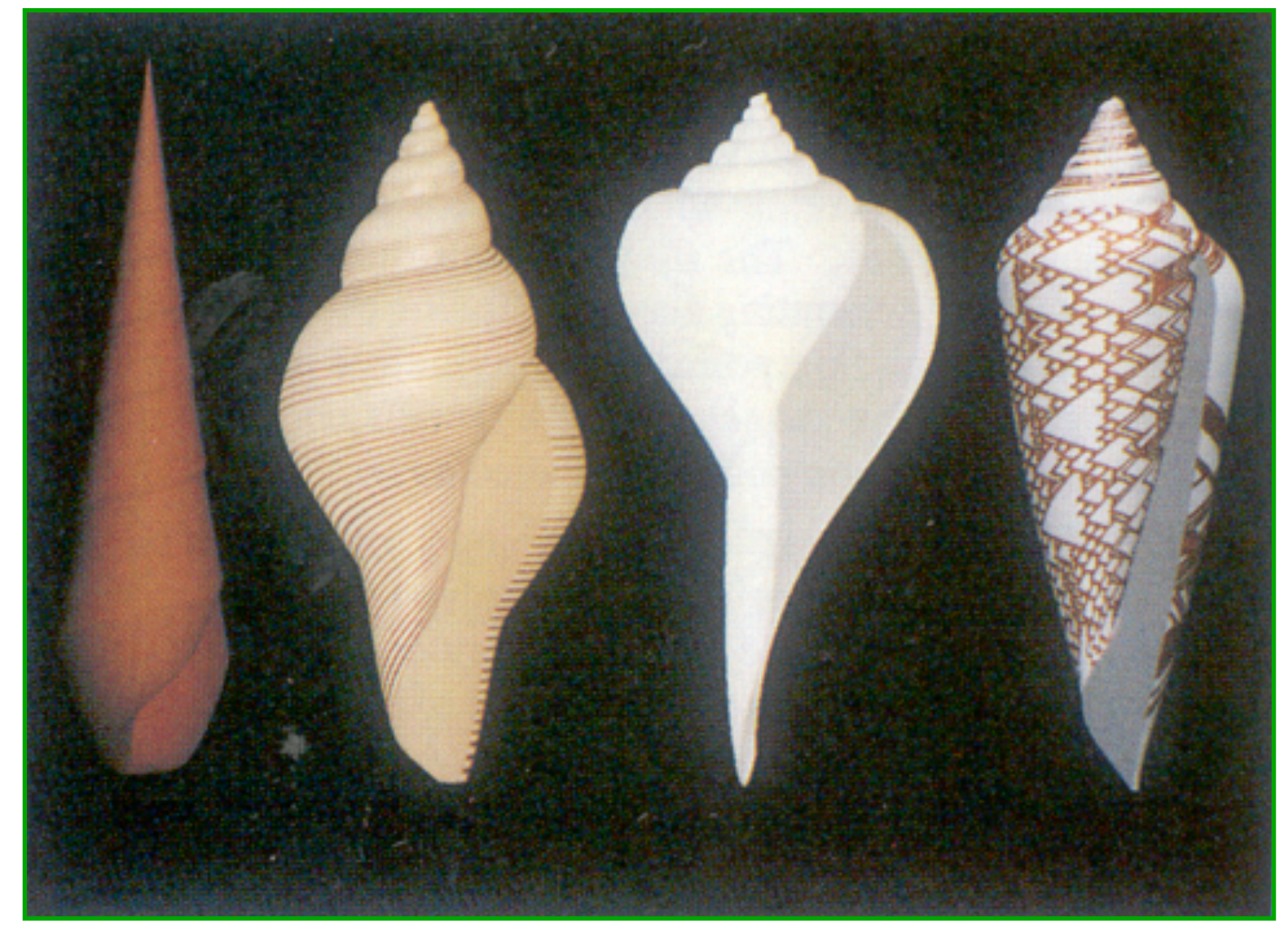

#### Different generating curves

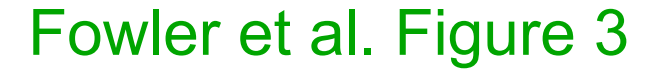

Generate many interesting shells with a simple procedural model!

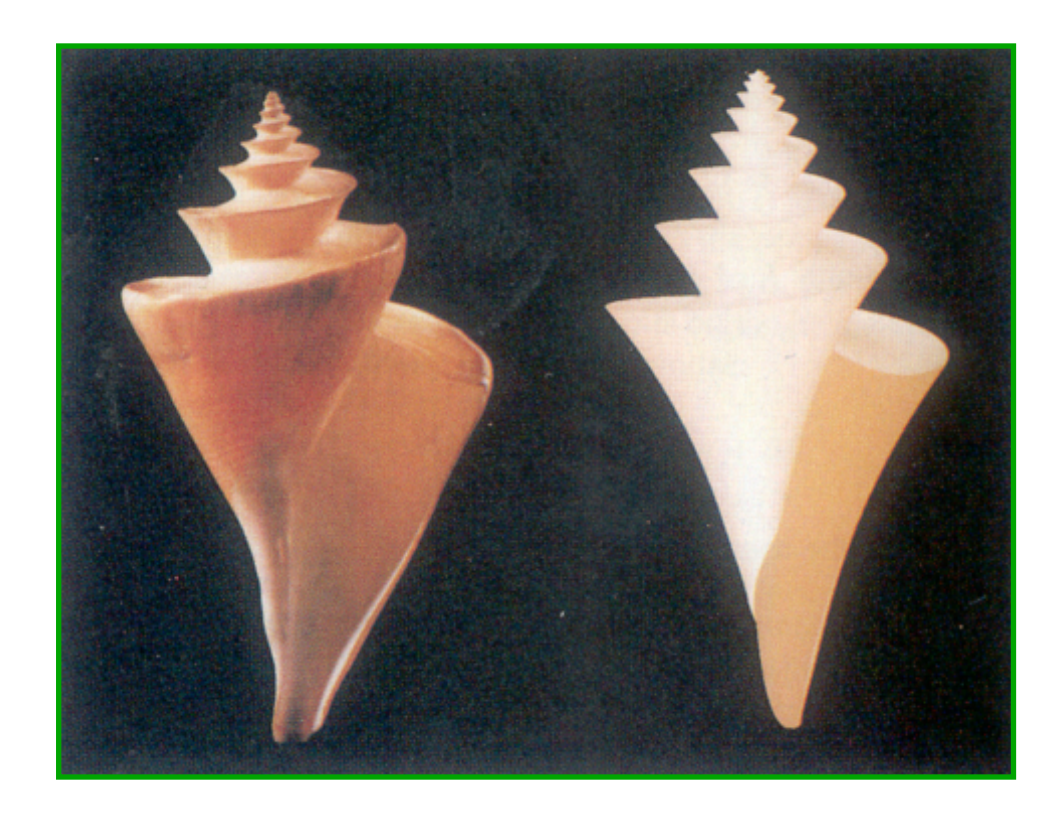

Generate many interesting shells with a simple procedural model!

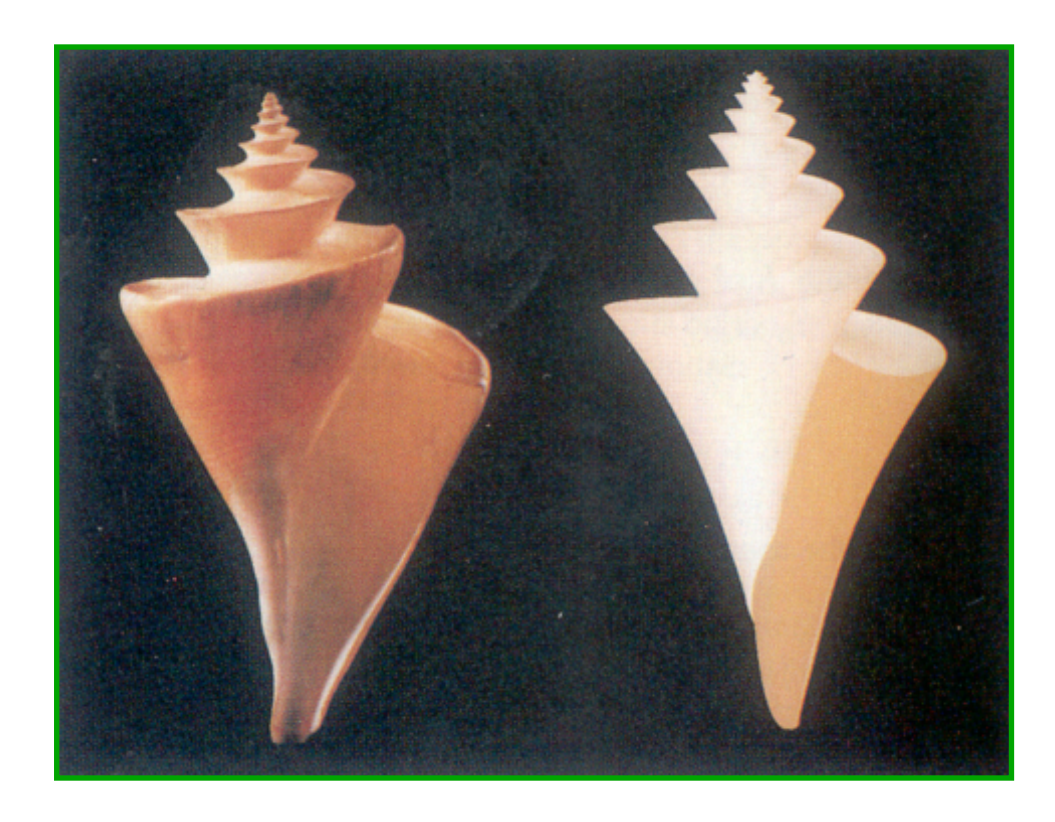

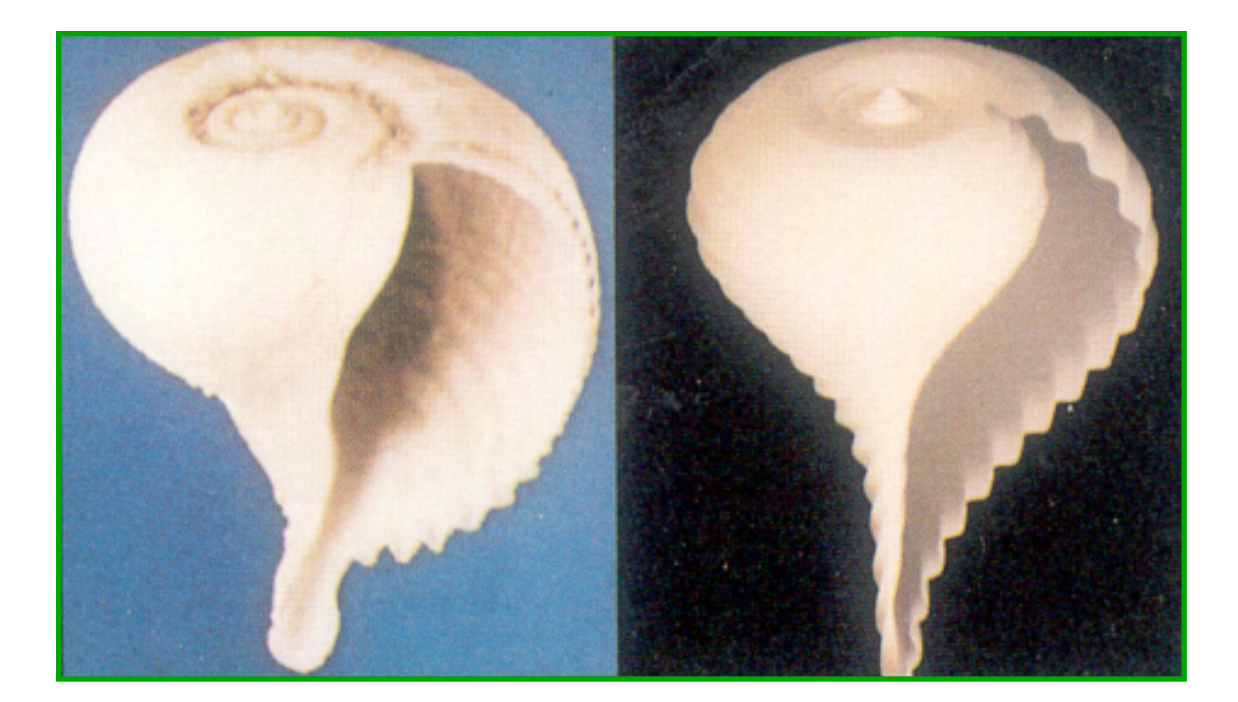

Generate many interesting shells with a simple procedural model!

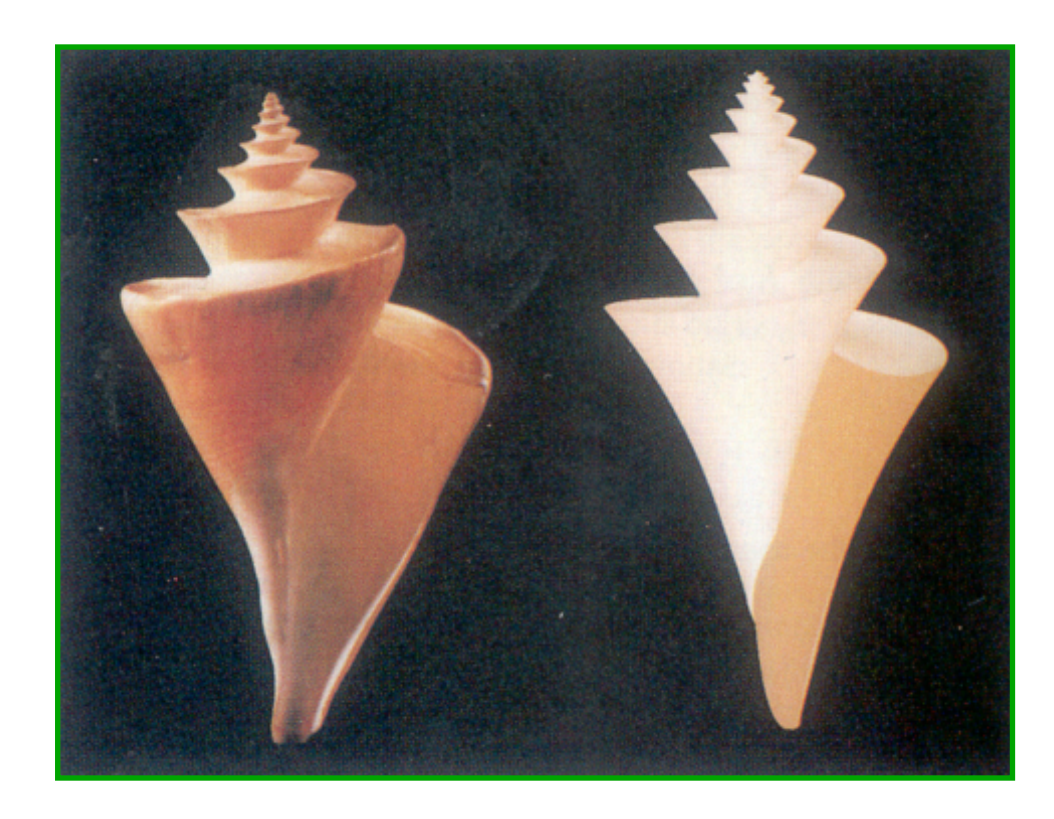

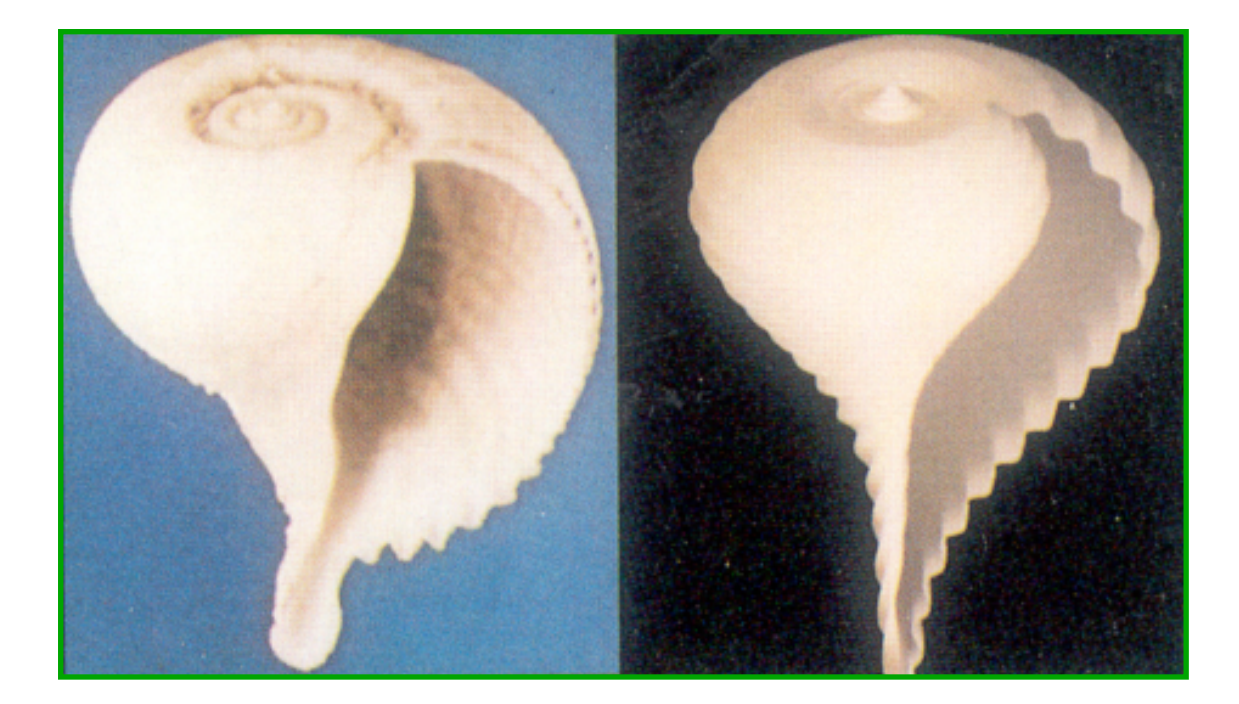

Generate many interesting shells with a simple procedural model!

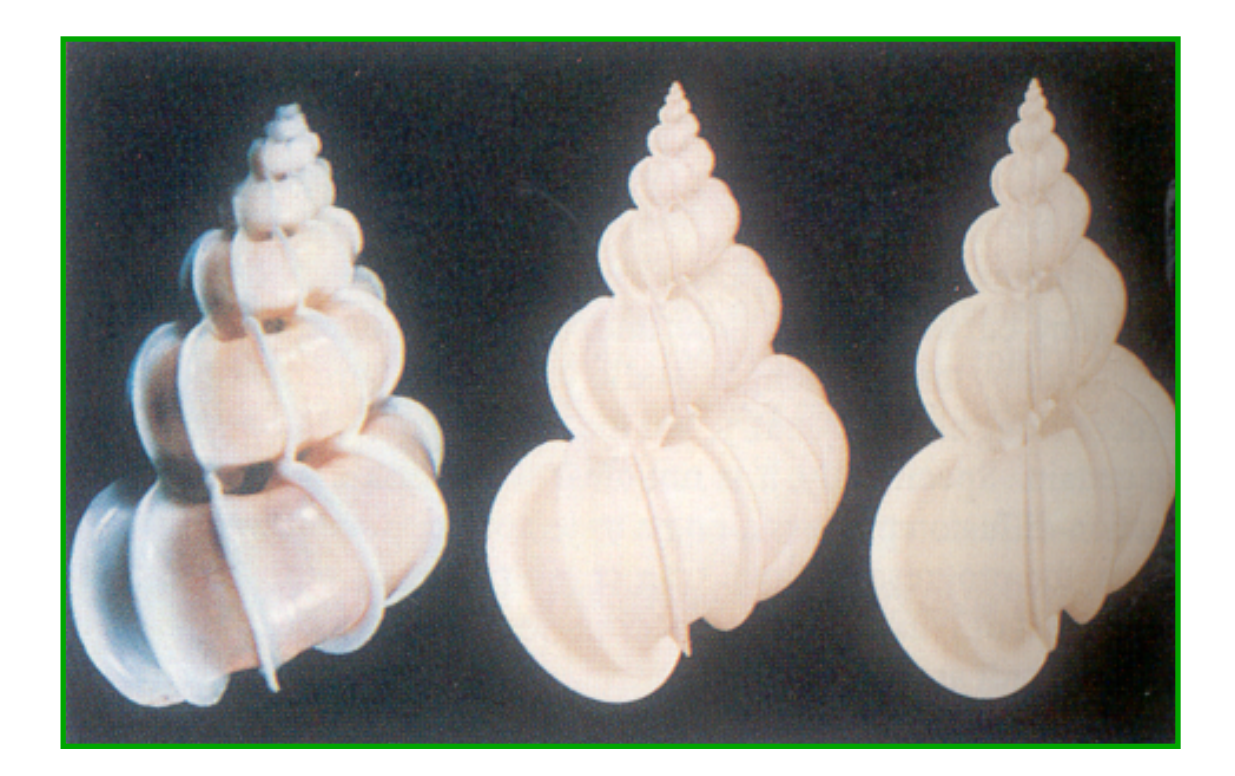

Fowler et al. Figures 4,5,7

•Useful for describing natural 3D phenomenon

•Useful for describing natural 3D phenomenon

–Terrain

- •Useful for describing natural 3D phenomenon
	- –Terrain
	- –Plants

- •Useful for describing natural 3D phenomenon
	- –Terrain
	- –Plants
	- –Clouds

- •Useful for describing natural 3D phenomenon
	- –Terrain
	- –Plants
	- –Clouds
	- –Water

- •Useful for describing natural 3D phenomenon
	- –Terrain
	- –Plants
	- –Clouds
	- –Water
	- Feathers

- •Useful for describing natural 3D phenomenon
	- –Terrain
	- –Plants
	- –Clouds
	- –Water
	- Feathers
	- Fur

- •Useful for describing natural 3D phenomenon
	- –Terrain
	- –Plants
	- –Clouds
	- –Water
	- Feathers
	- Fur
	- etc.

- •Useful for describing natural 3D phenomenon
	- –Terrain
	- –Plants
	- –Clouds
	- –Water
	- Feathers
	- Fur
	- etc.

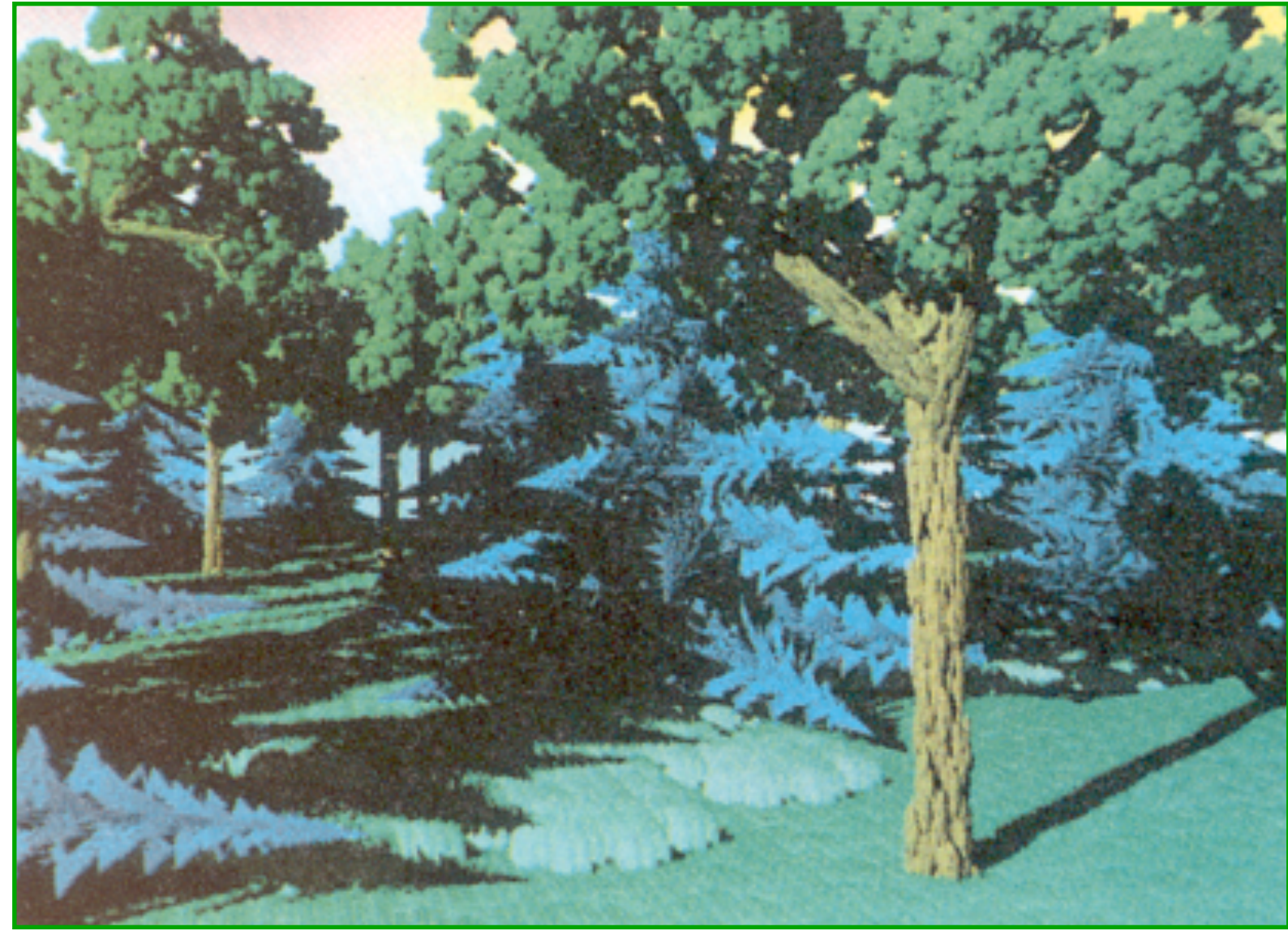

H&B Figure 10.80

### **Fractal Generation**

- •Deterministically self-similar fractals –Parts are scaled copies of original
- •Statistically self-similar fractals –Parts have same statistical properties as original

- •General procedure:
	- Initiator: start with a shape
	- –Generator: replace subparts with scaled copy of original

- •General procedure:
	- Initiator: start with a shape
	- –Generator: replace subparts with scaled copy of original

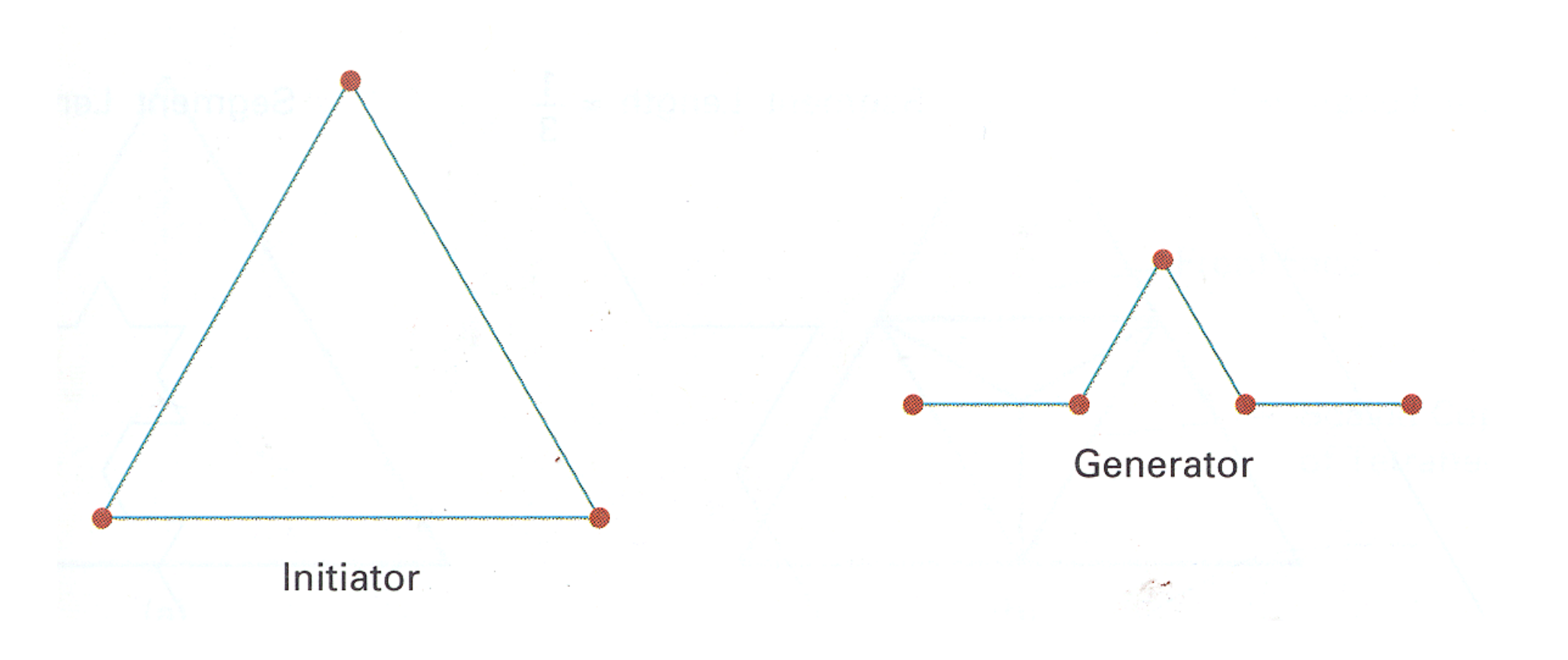

H&B Figure 10.68

• Apply generator repeatedly

•Apply generator repeatedly

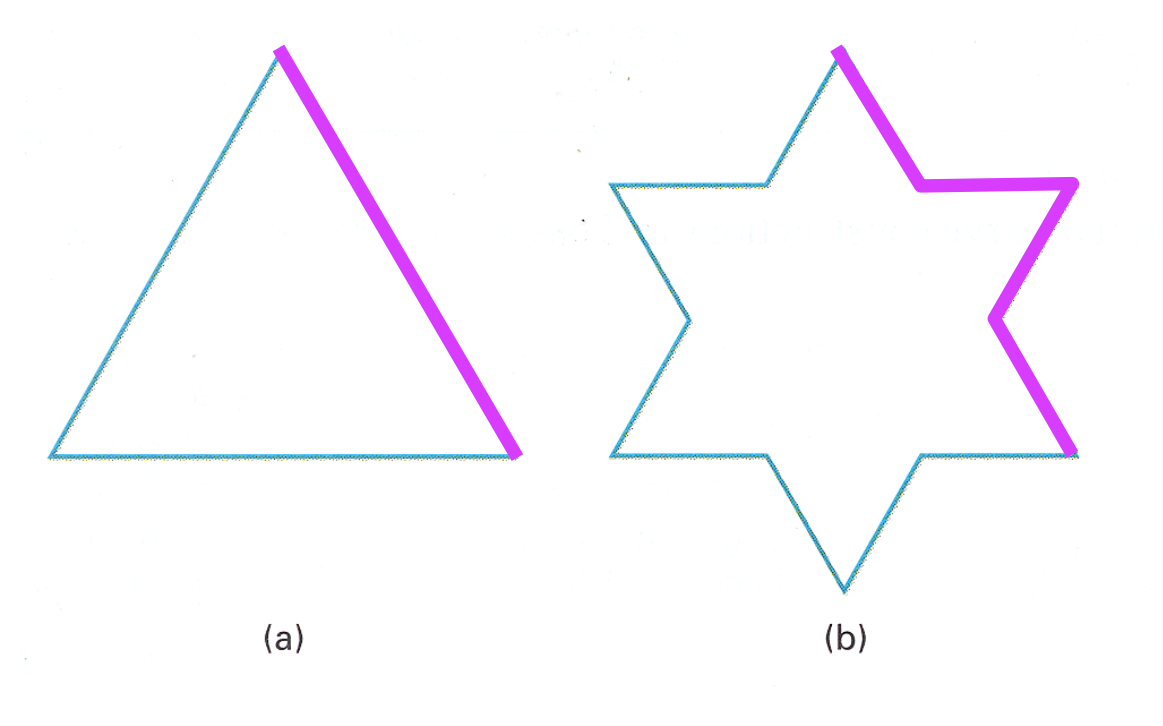

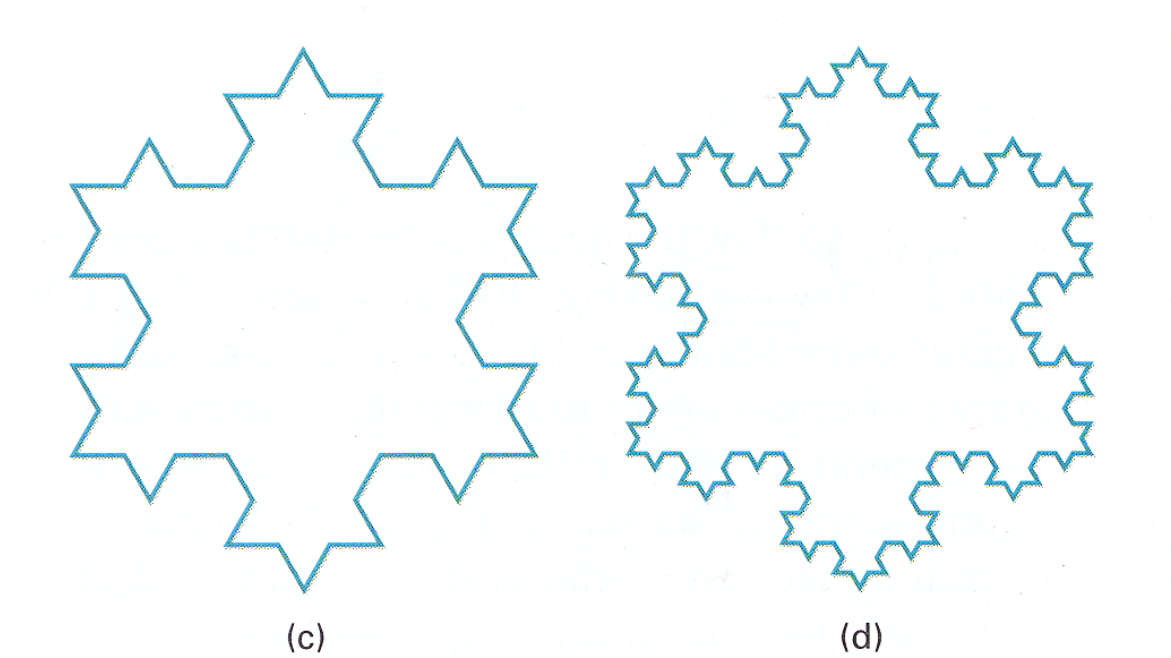

H&B Figure 10.69 Koch Curve

•Useful for creating interesting shapes!

•Useful for creating interesting shapes!

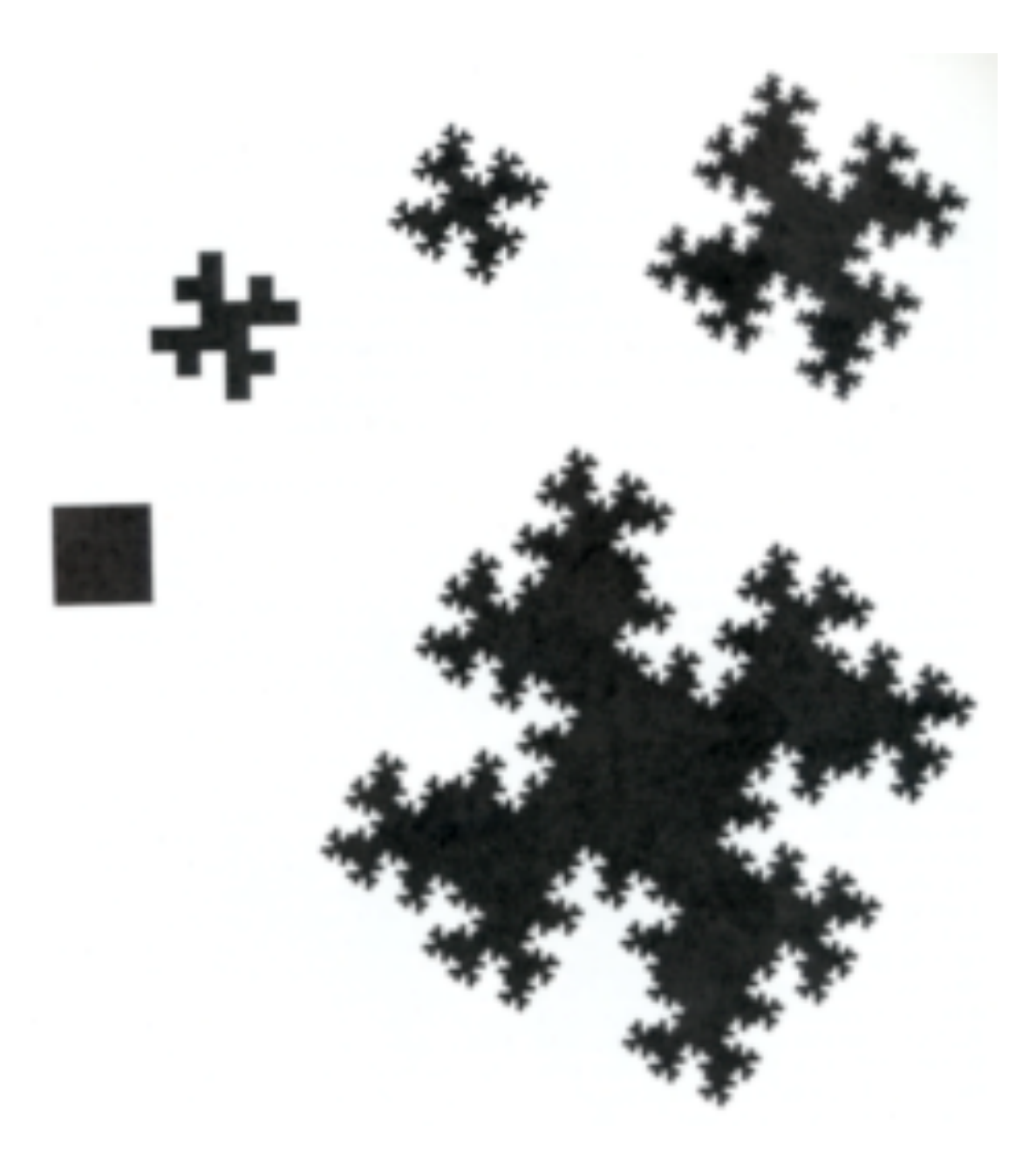

#### Mandelbrot Figure X
•Useful for creating interesting shapes!

•Useful for creating interesting shapes!

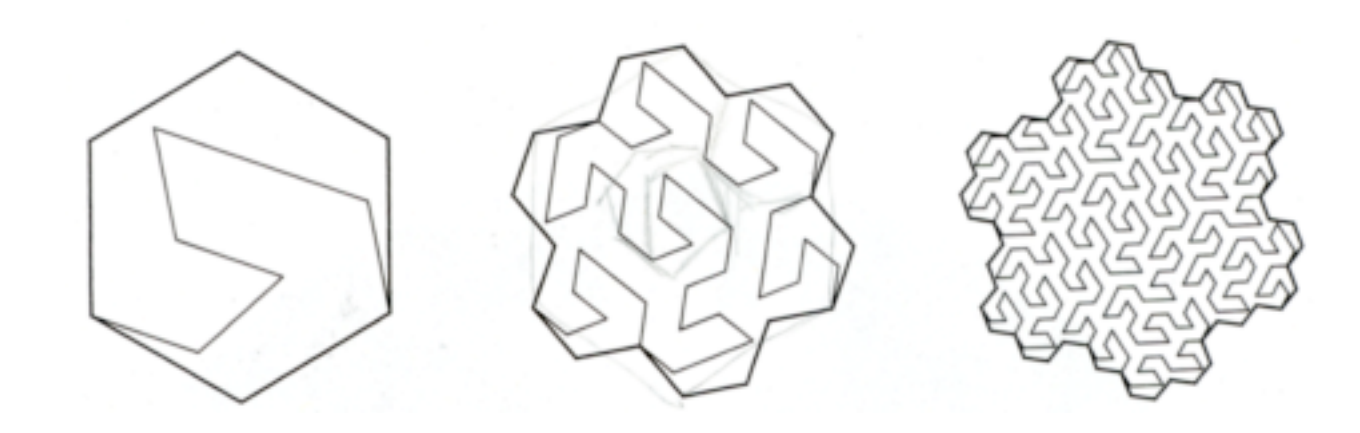

•Useful for creating interesting shapes!

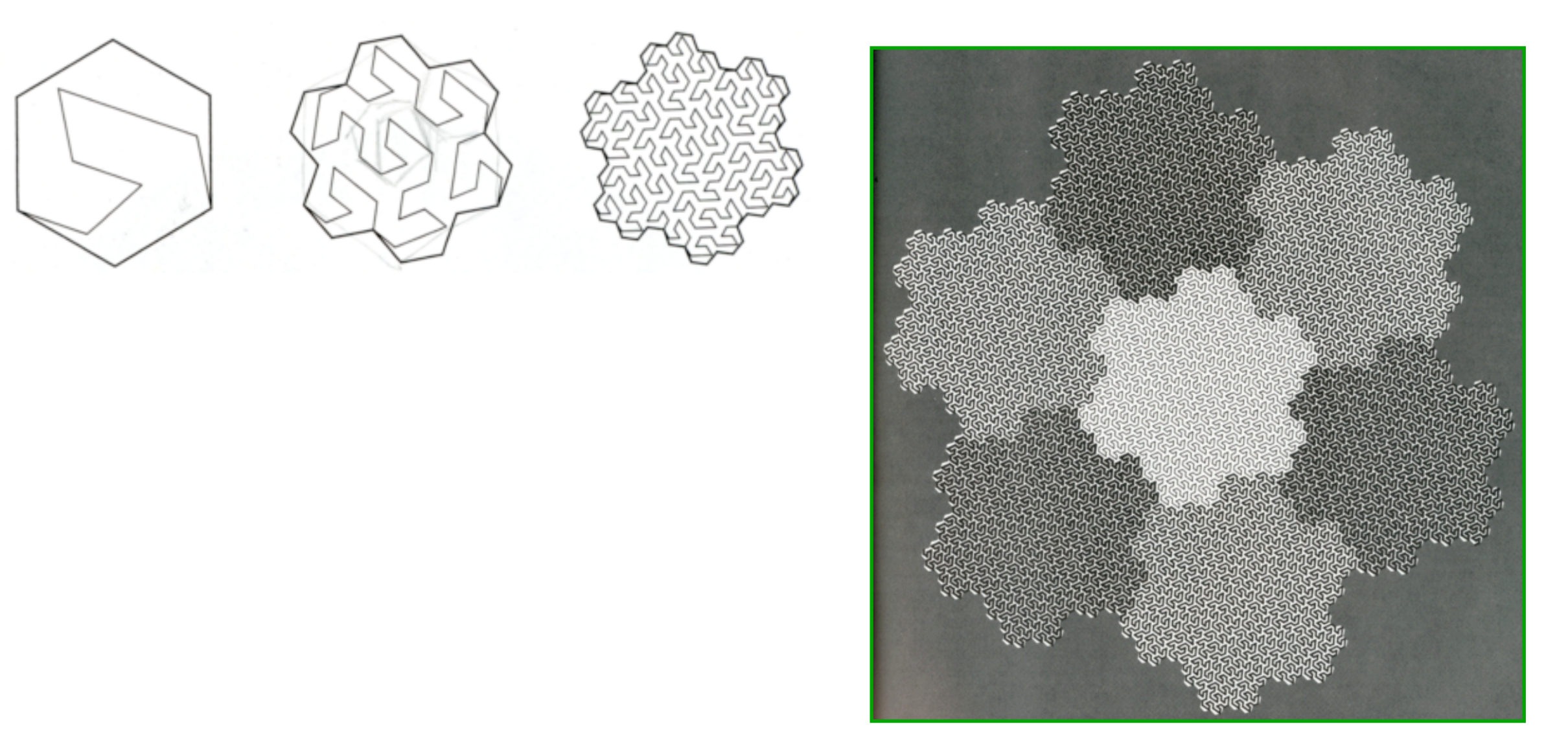

Mandelbrot Figure 46

•Useful for creating interesting shapes!

•Useful for creating interesting shapes!

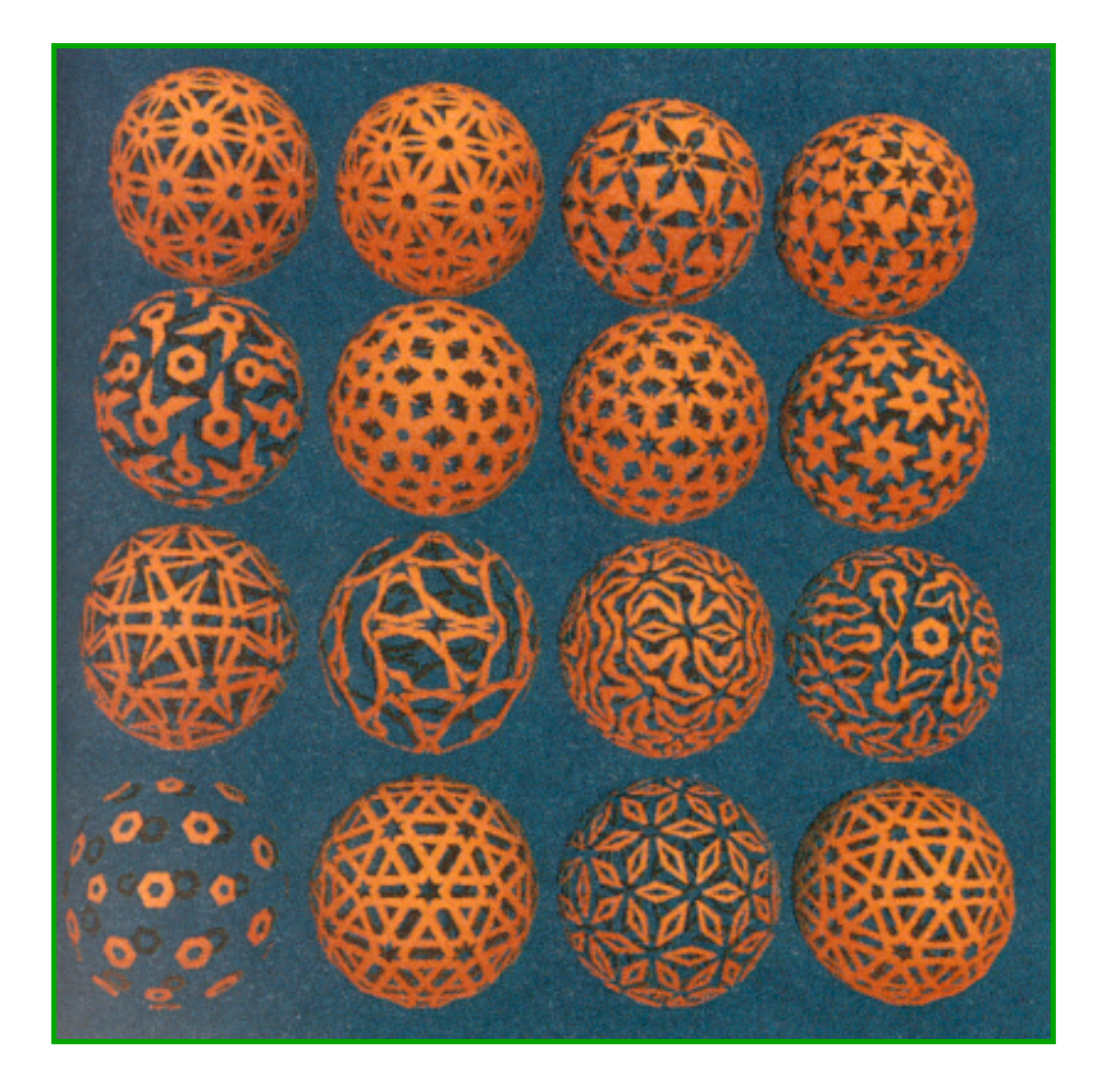

•Useful for creating interesting shapes!

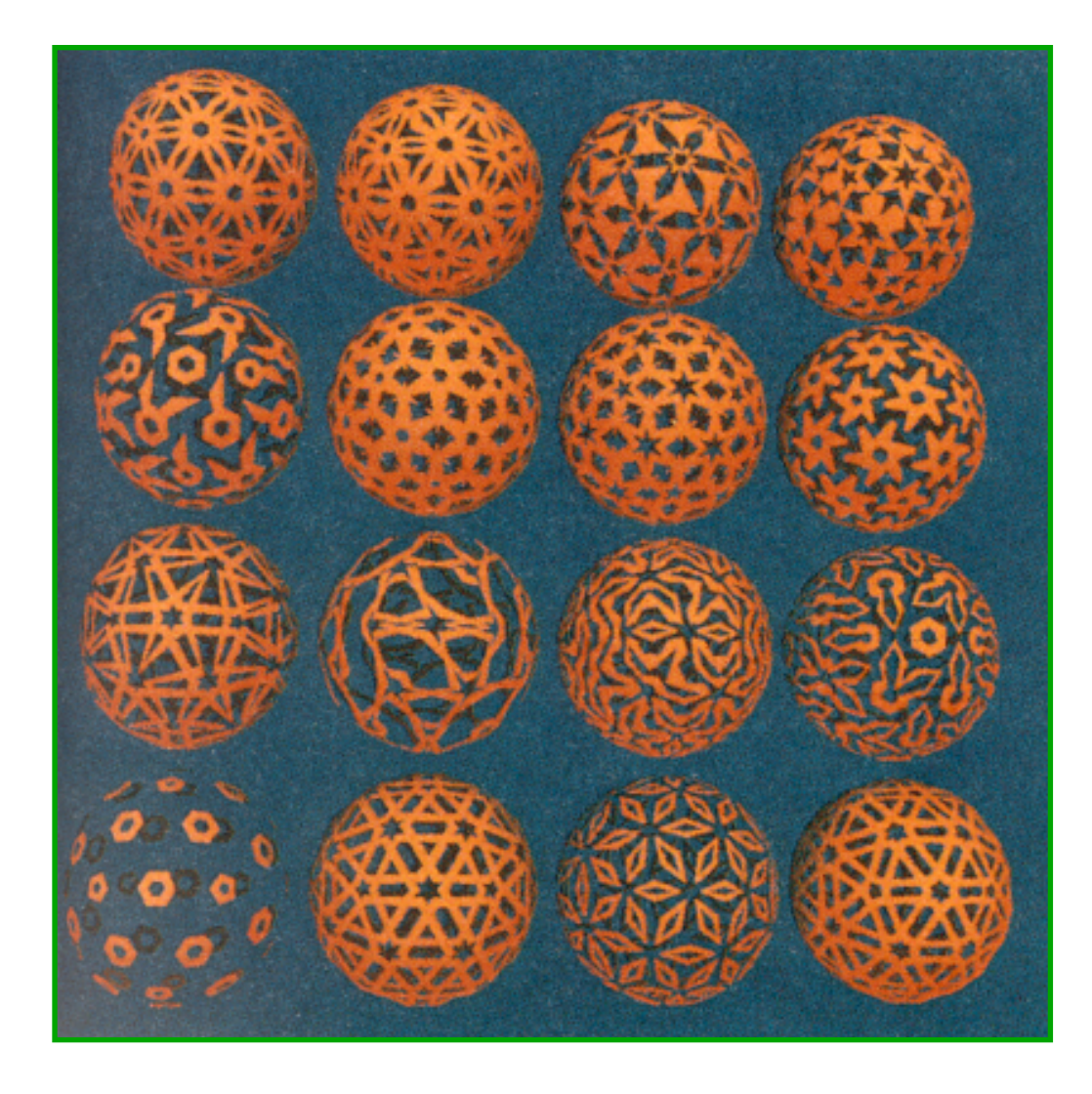

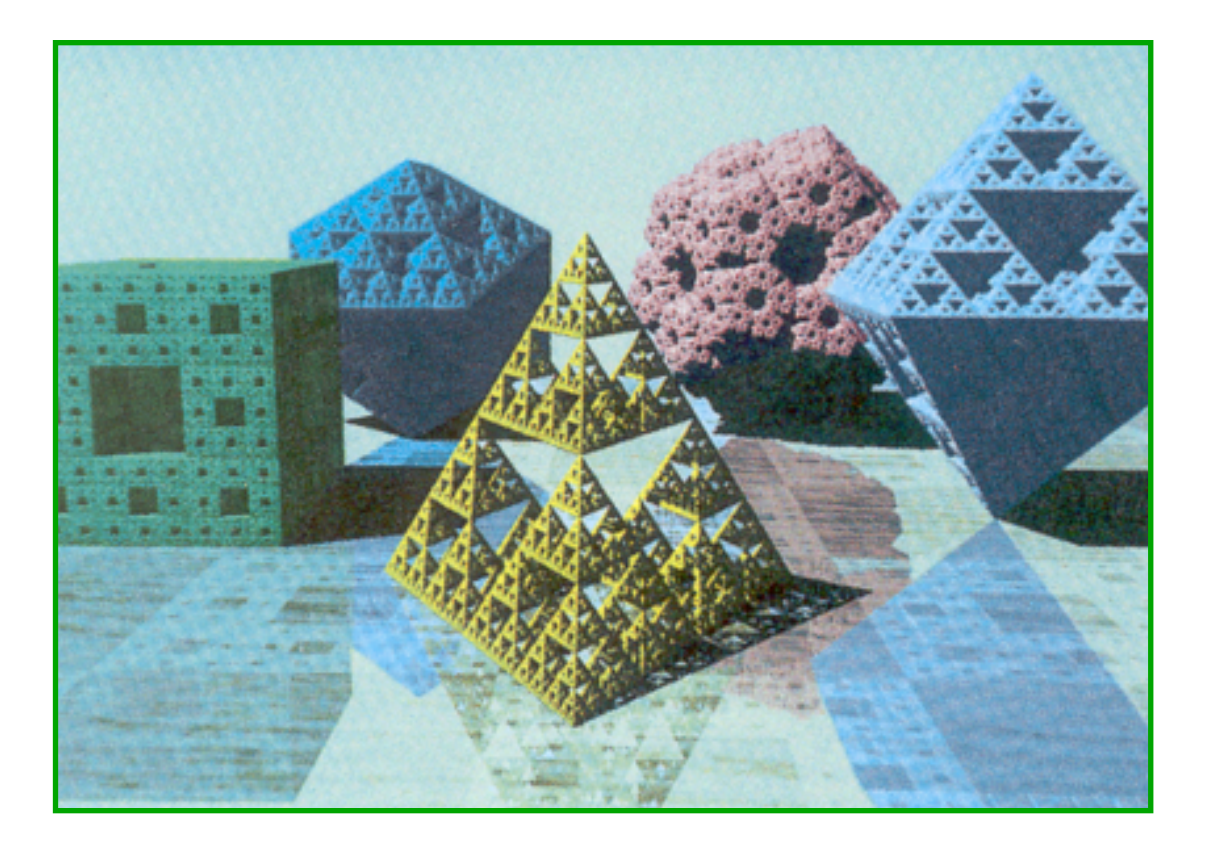

H&B Figures 75 & 109

#### **Fractal Generation**

•Deterministically self-similar fractals –Parts are scaled copies of original

•Statistically self-similar fractals –Parts have same statistical properties as original

- •General procedure:
	- Initiator: start with a shape
	- –Generator: replace subparts with a self-similar random pattern

- •General procedure:
	- Initiator: start with a shape
	- –Generator: replace subparts with a self-similar random pattern

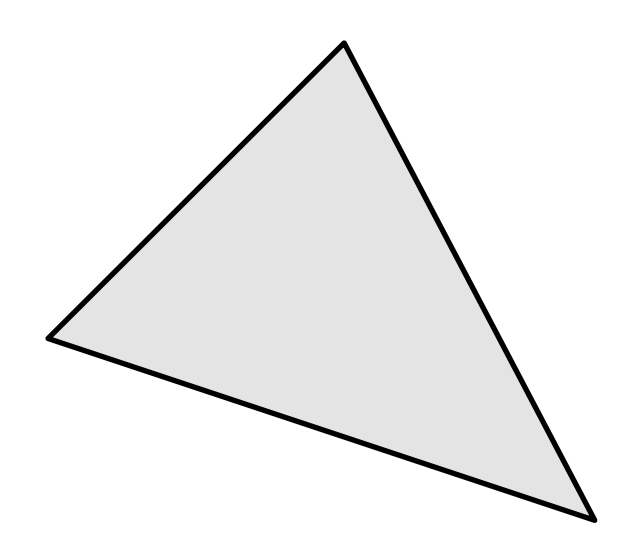

- •General procedure:
	- Initiator: start with a shape
	- –Generator: replace subparts with a self-similar random pattern

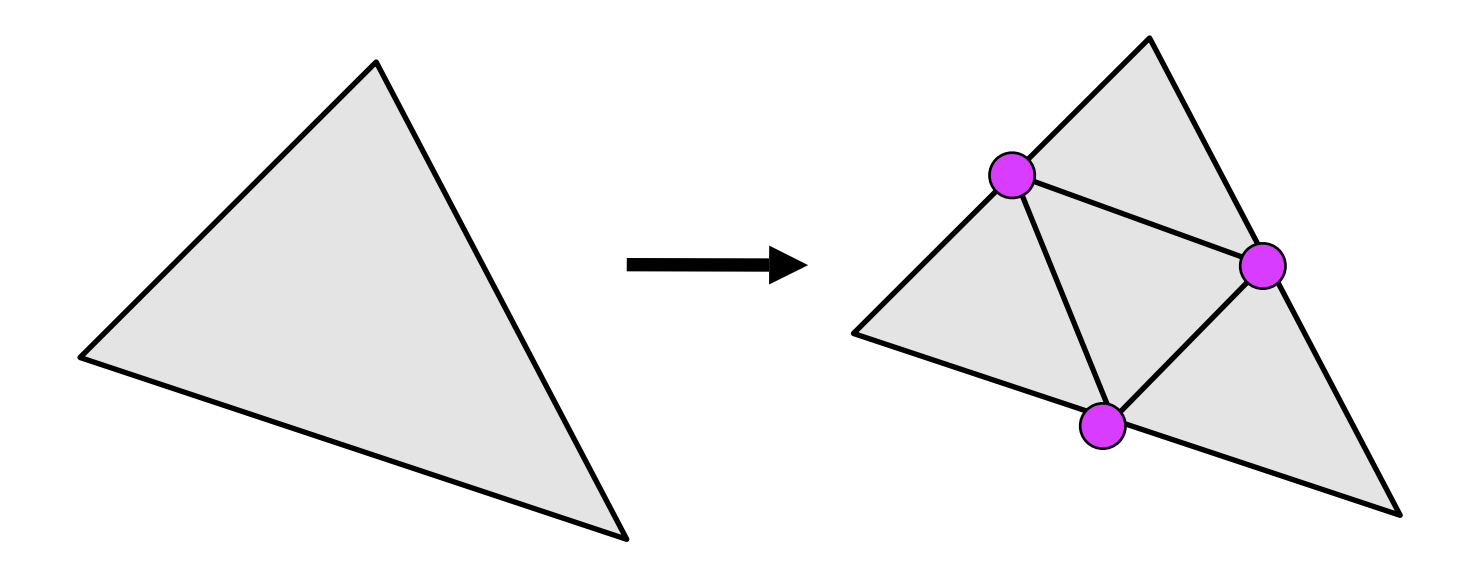

- •General procedure:
	- Initiator: start with a shape
	- –Generator: replace subparts with a self-similar random pattern

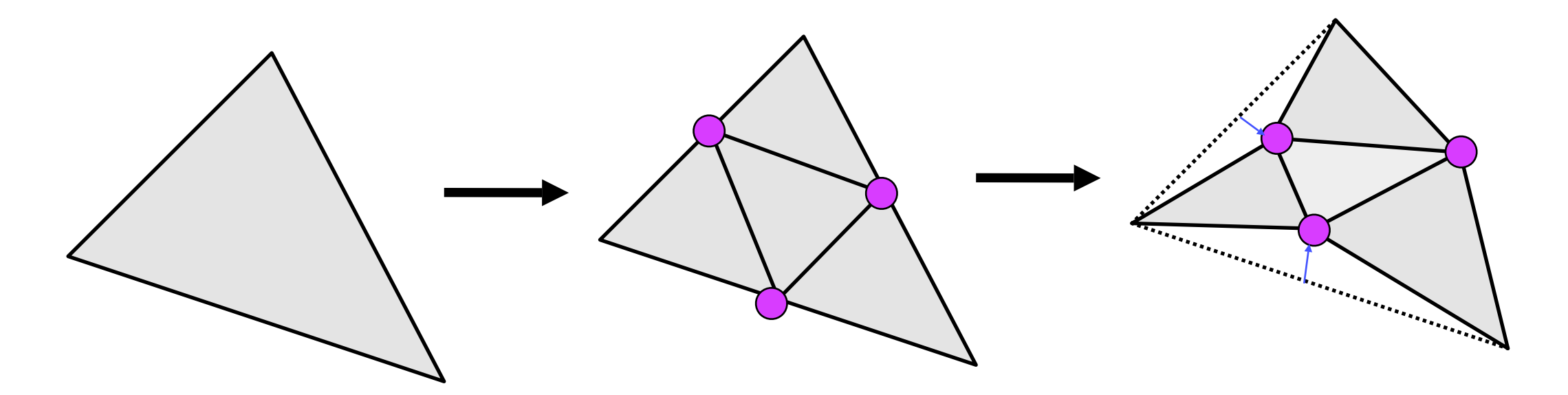

- •General procedure:
	- Initiator: start with a shape
	- –Generator: replace subparts with a self-similar random pattern

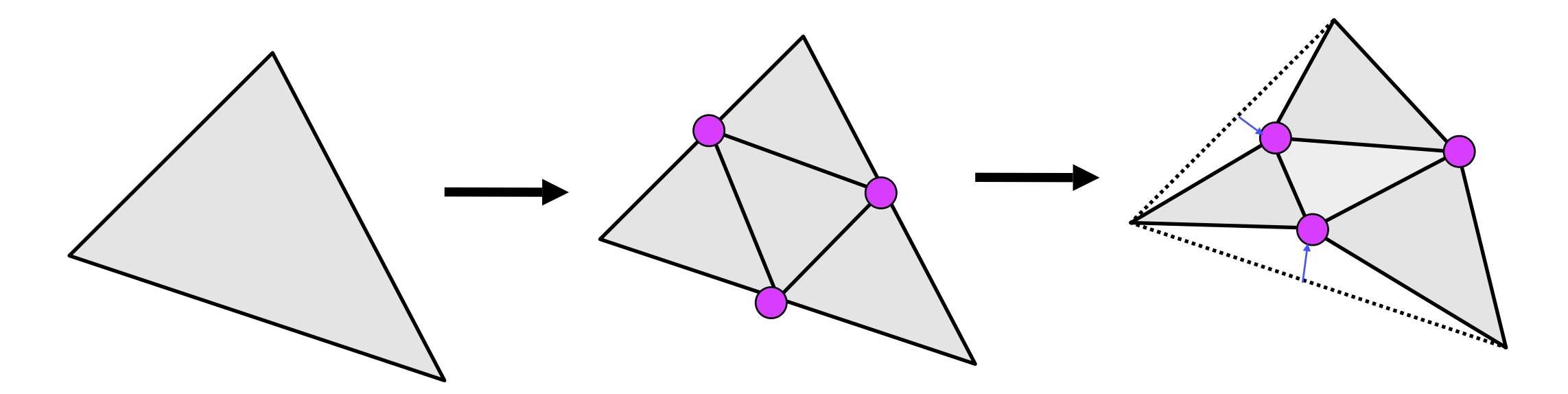

Random Midpoint Displacement

•Example: terrain

•Example: terrain

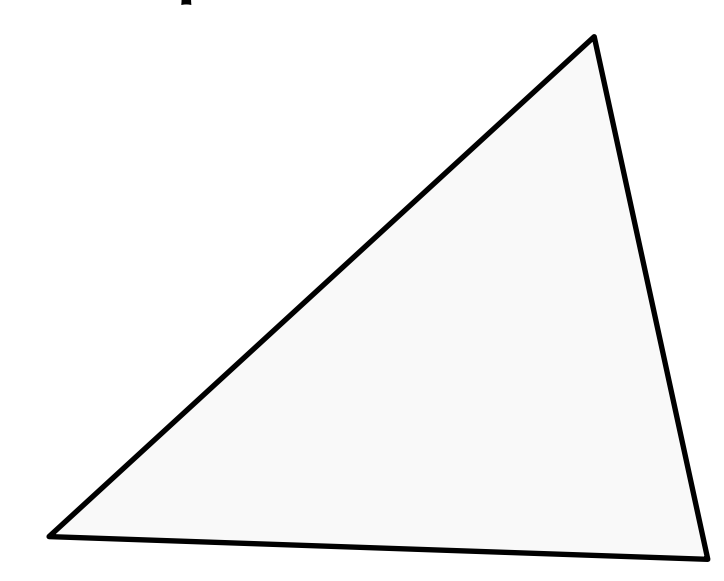

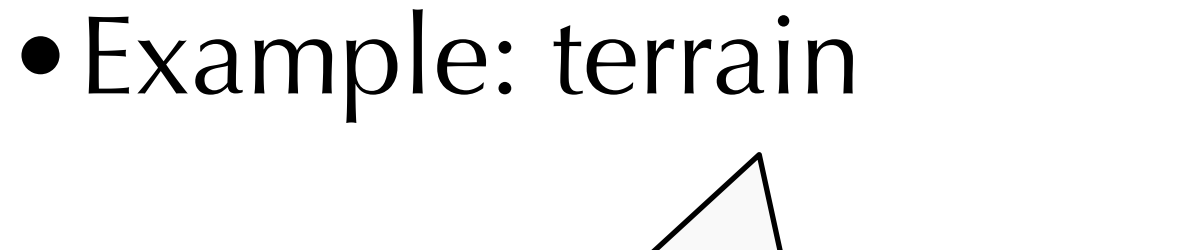

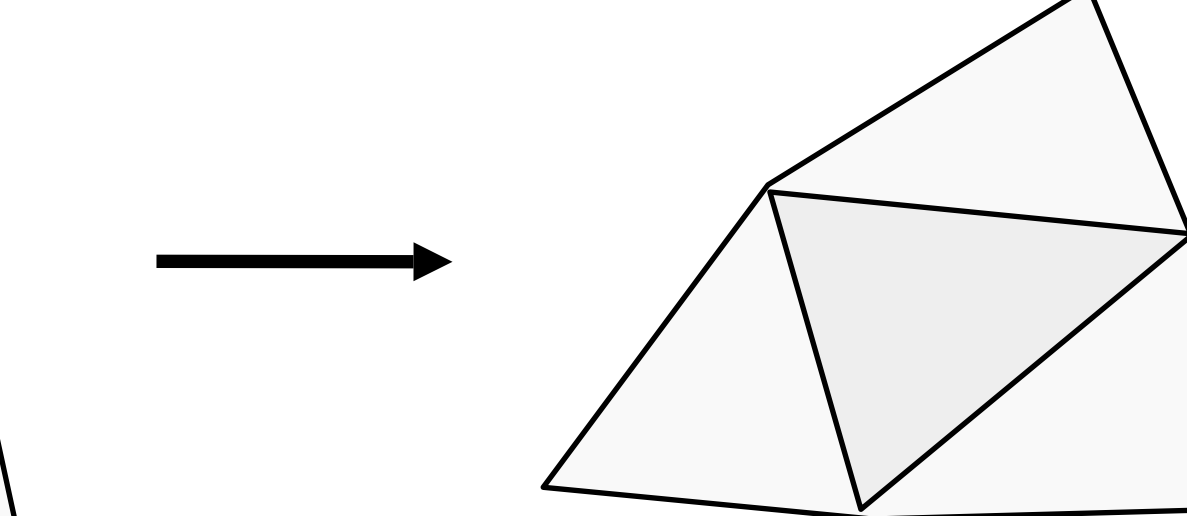

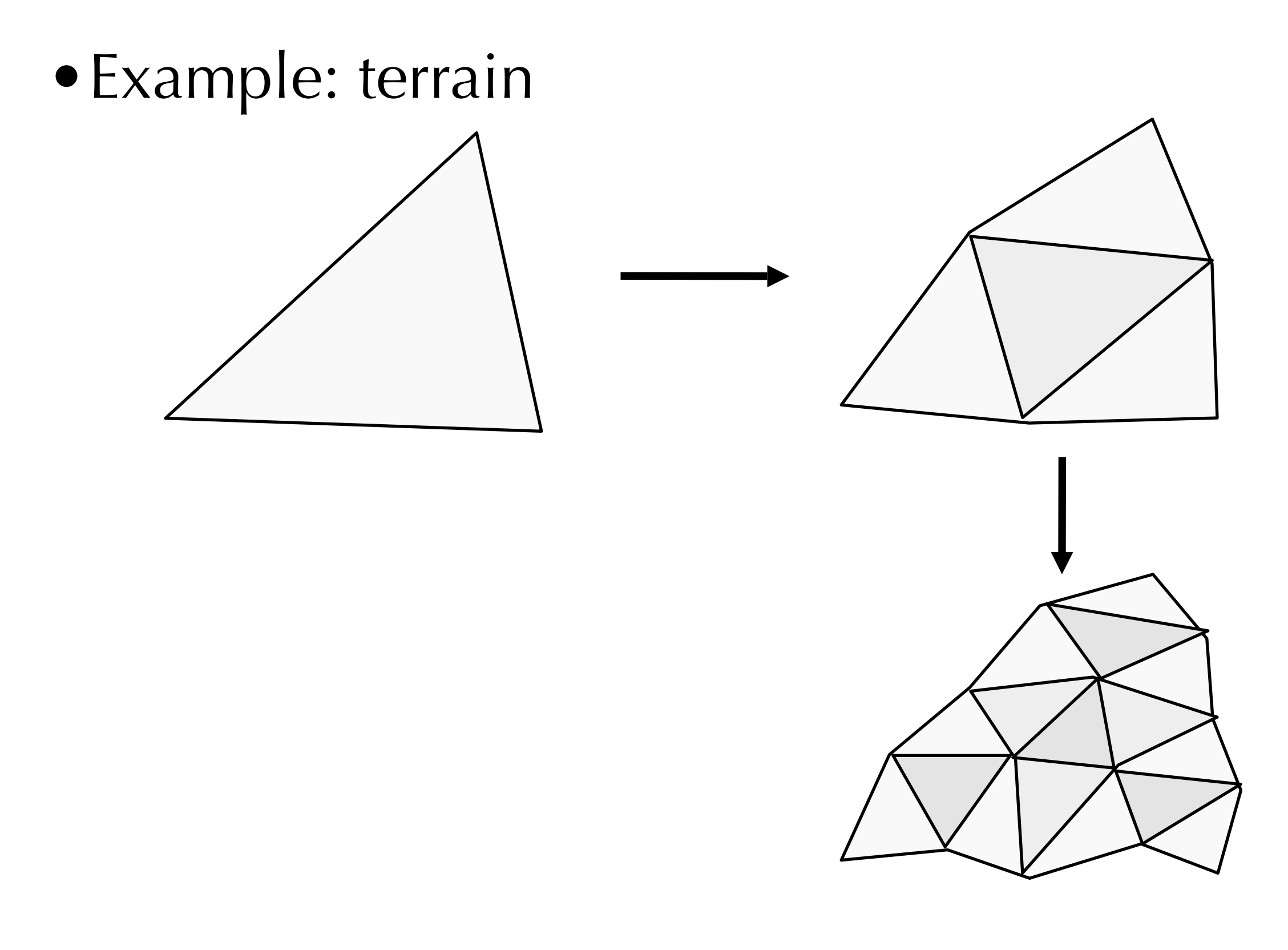

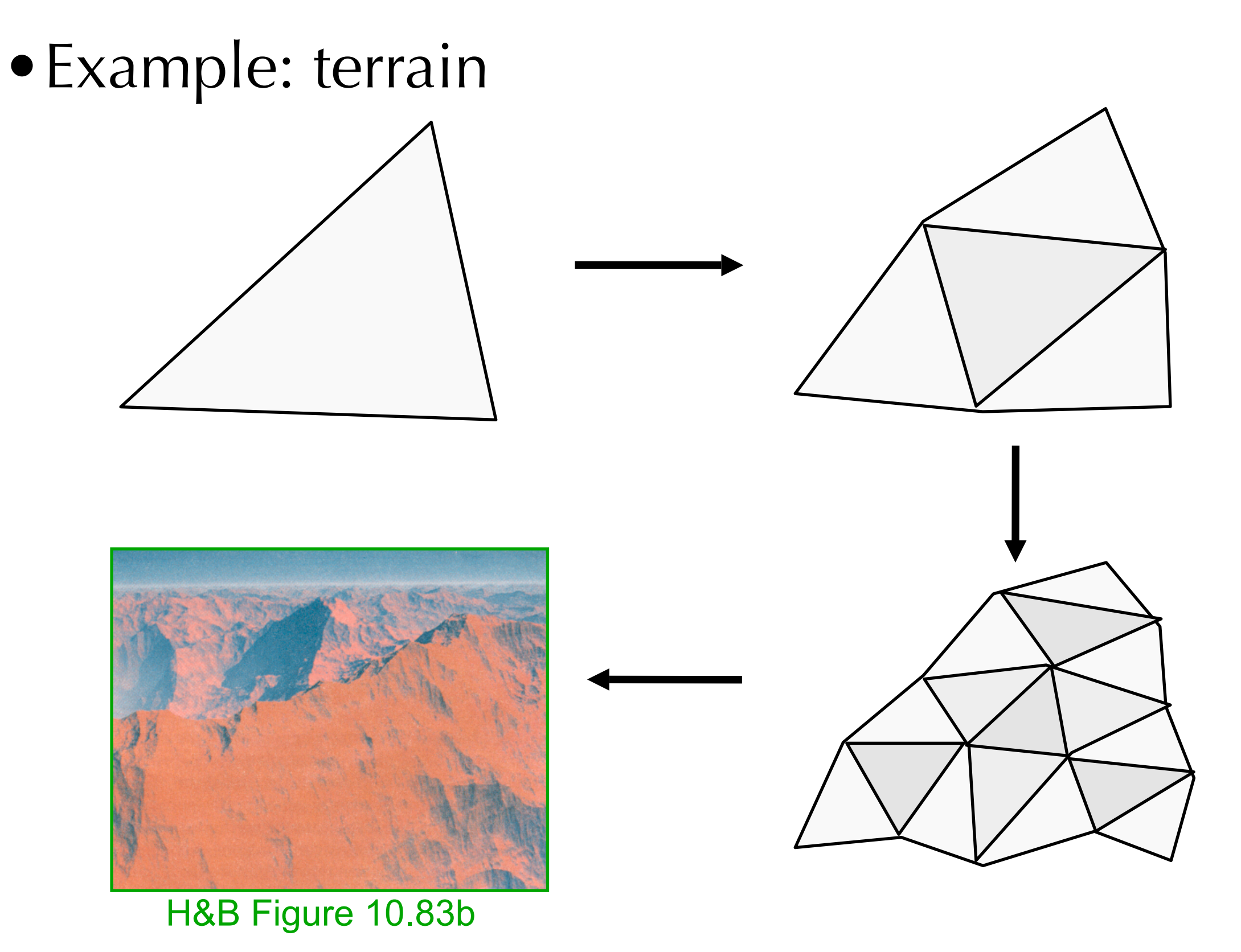

•Useful for creating mountains

•Useful for creating mountains

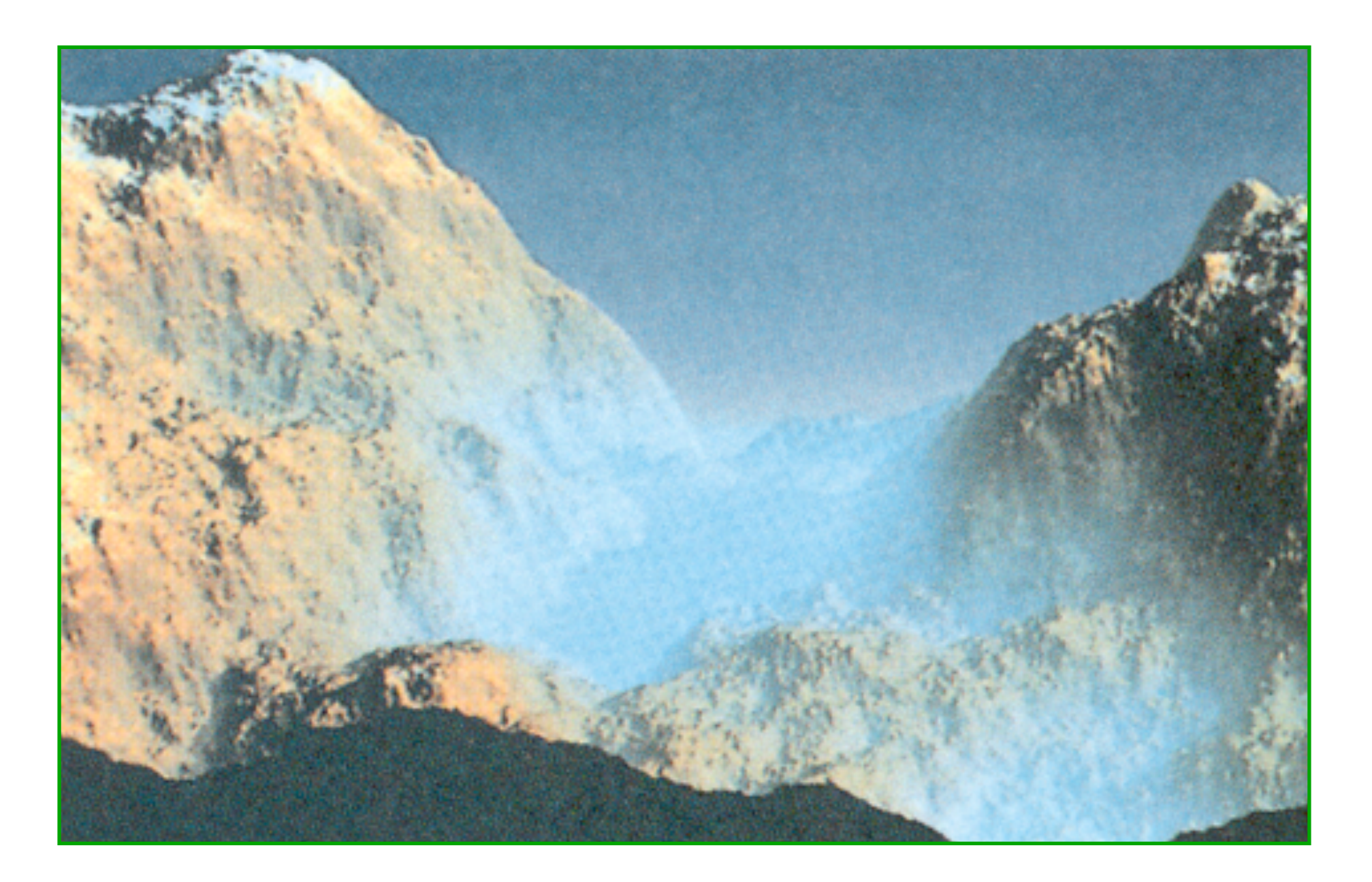

H&B Figure 10.83a

•Useful for creating 3D plants

•Useful for creating 3D plants

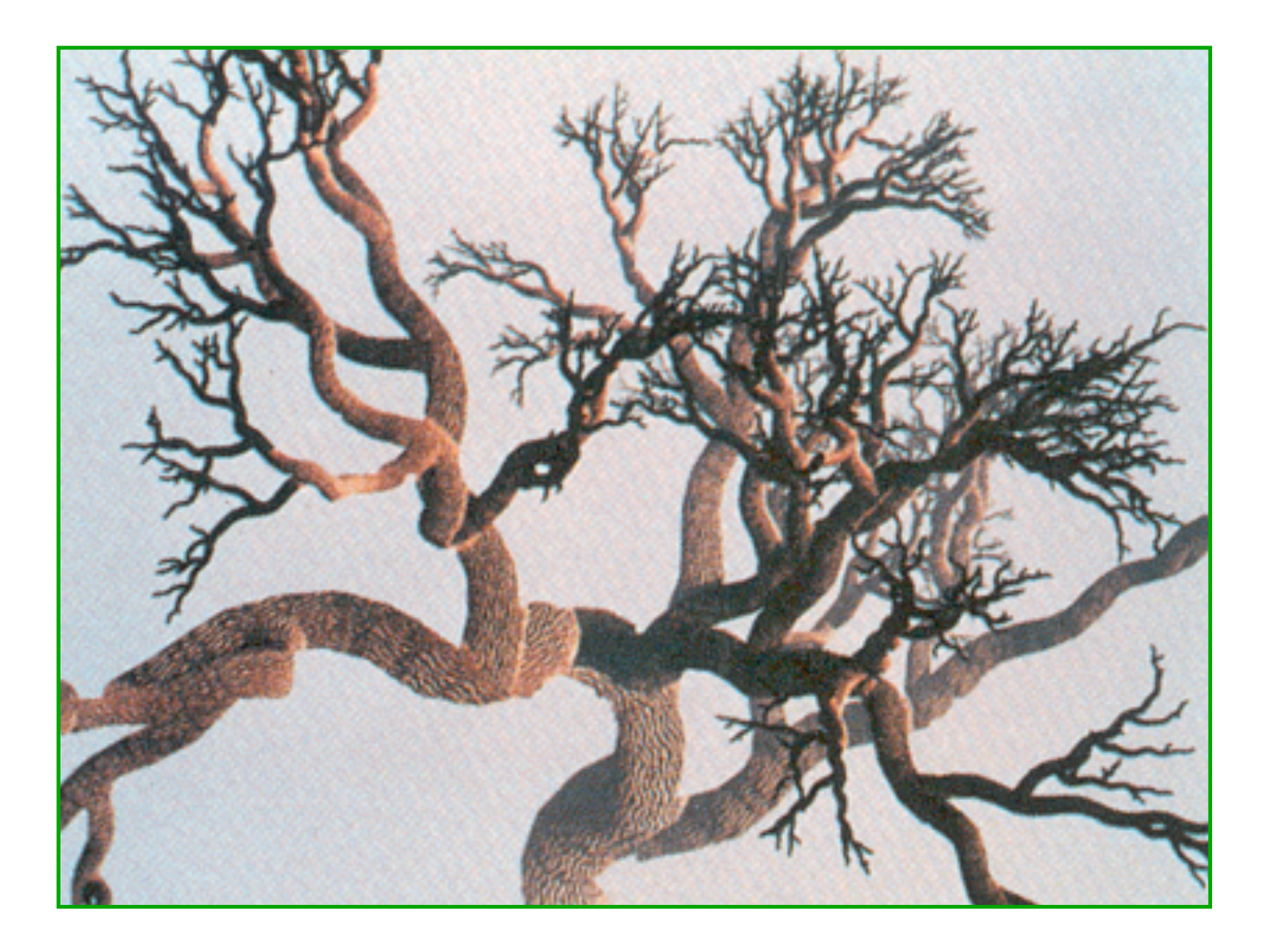

H&B Figure 10.82

•Useful for creating 3D plants

•Useful for creating 3D plants

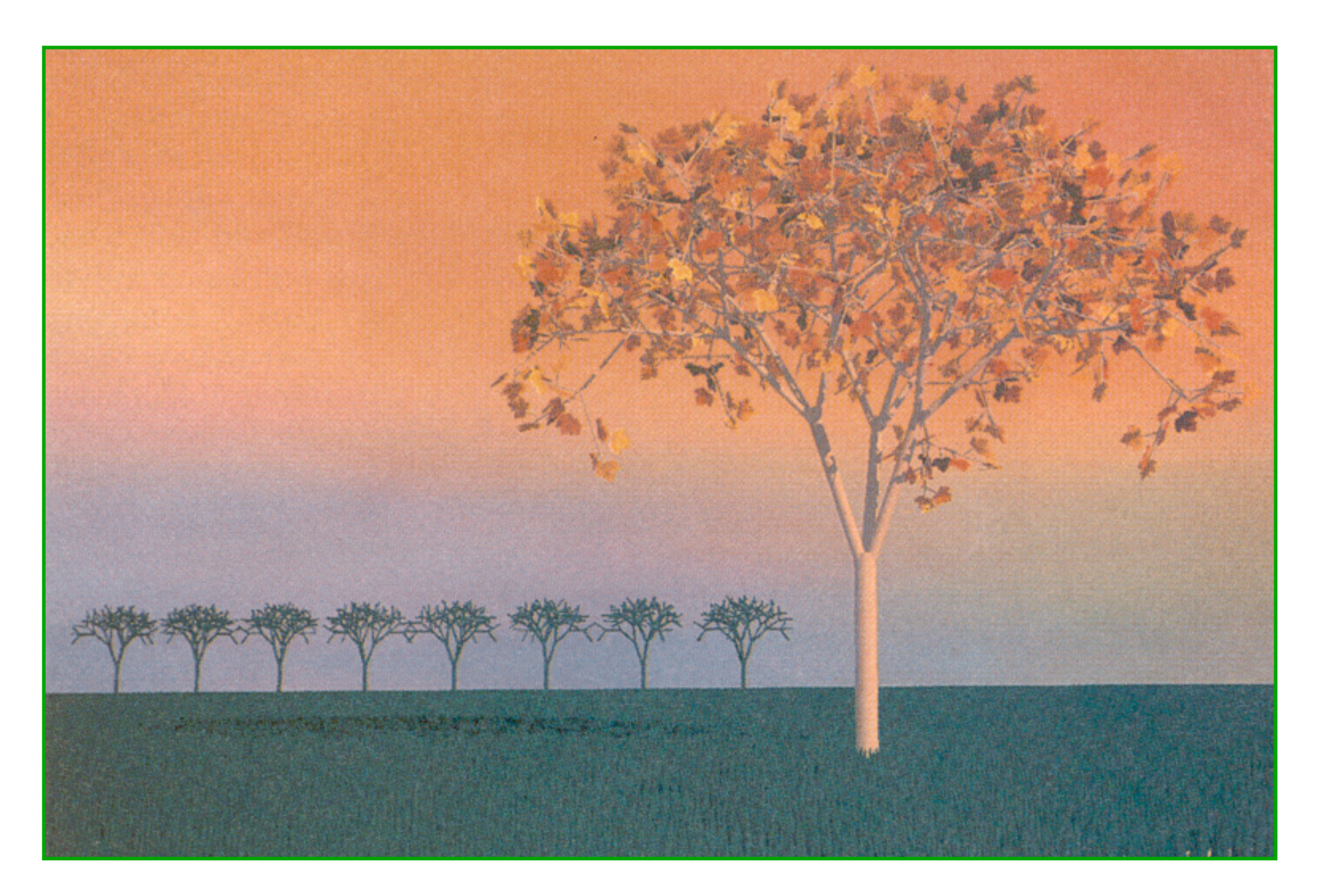

H&B Figure 10.79

## **L-Systems**

- Developed by Aristid Lindenmayer to model the development of plants
- •Based on parallel string-rewriting rules
- •Excellent for modeling organic objects and fractals

## **L-Systems Grammar**

- Begin with a set of "productions" (replacement rules) and a "seed" axiom
- •In parallel, all matching productions are replaced with their right-hand sides

 $\bullet$  Ex:

– Rules:

- $\bullet$  B -> ACA
- $\bullet A \Rightarrow B$
- Axiom: AA

– Sequence: AA, BB, ACAACA, BCBBCB, etc.

•Strings are converted to graphic representations via interpretation as turtle graphics commands

#### **Turtle Commands**

- $\bullet$  F<sub>x</sub>: move forward one step, drawing a line
- $\bullet$  f<sub>x</sub>: move forward one step, without drawing a line
- +<sub>x</sub>: turn left by angle ∂
- •-x: turn right by angle ∂

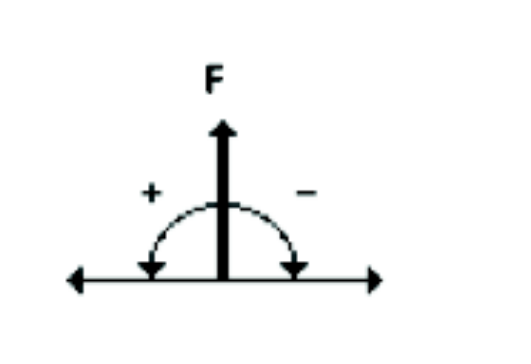

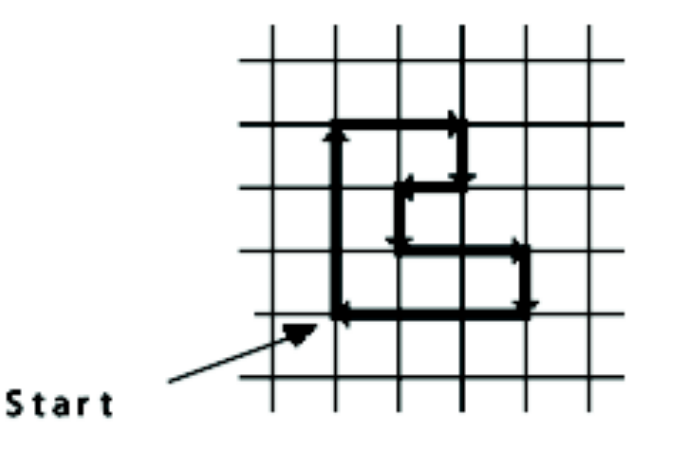

 $FFF-FF-F-F+F+FFF-FFFF$ 

## **L-Systems Example: Koch Snowflake**

•Axiom: F-F-F-F ∂ :90 degrees

 $n = 2$ 

 $\bullet$  F -> F-F+F+FF-F-F-F+F

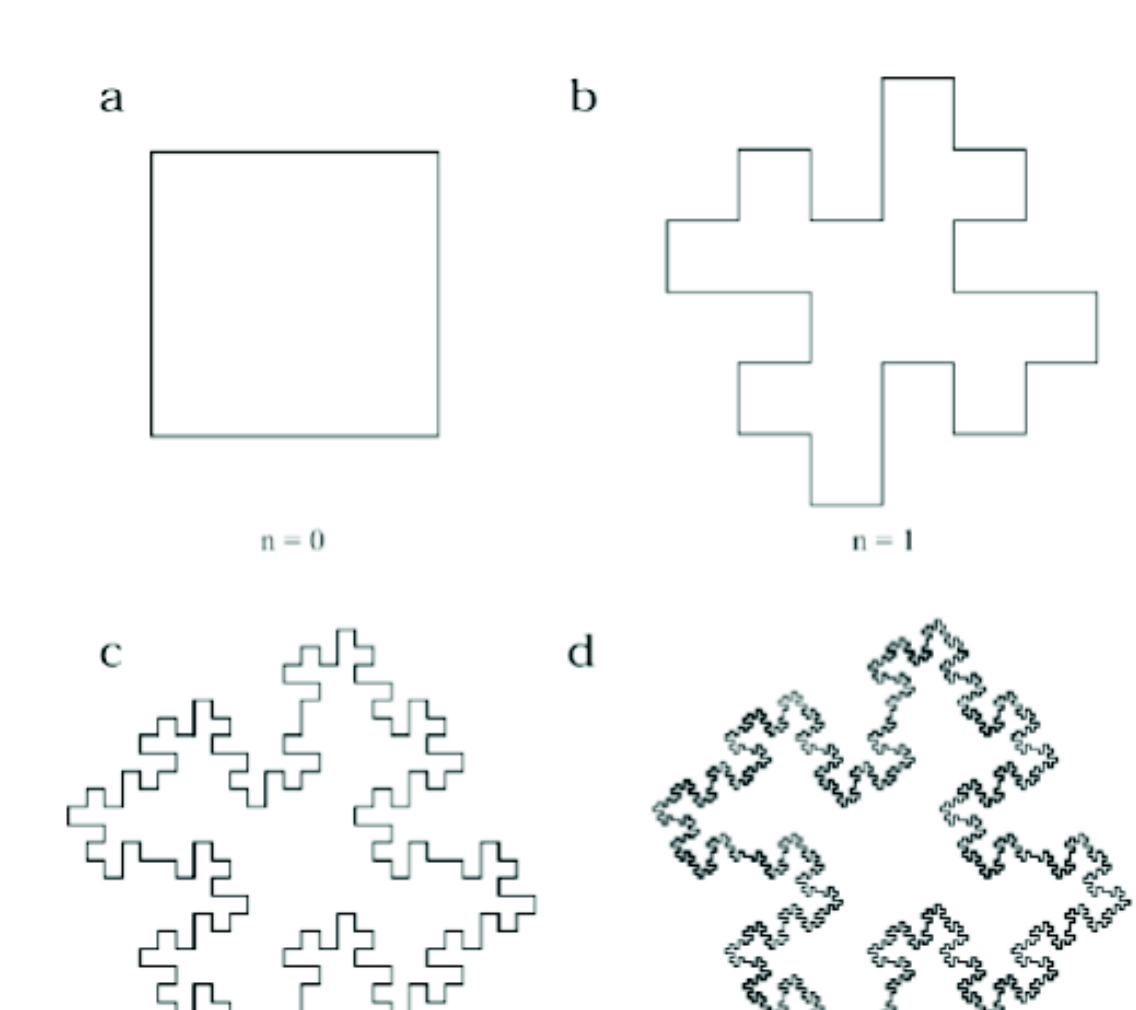

 $n = 3$ 

## **L-Systems Example: Dragon Curve**

- Axiom:F<sub>l</sub> ∂ :90 degrees n:10 iterations
- $\bullet$ F<sub>l</sub> -> F<sub>l</sub>+F<sub>r</sub>+
- $\bullet$  F<sub>r</sub> -> F<sub>I</sub>-F<sub>r</sub>-

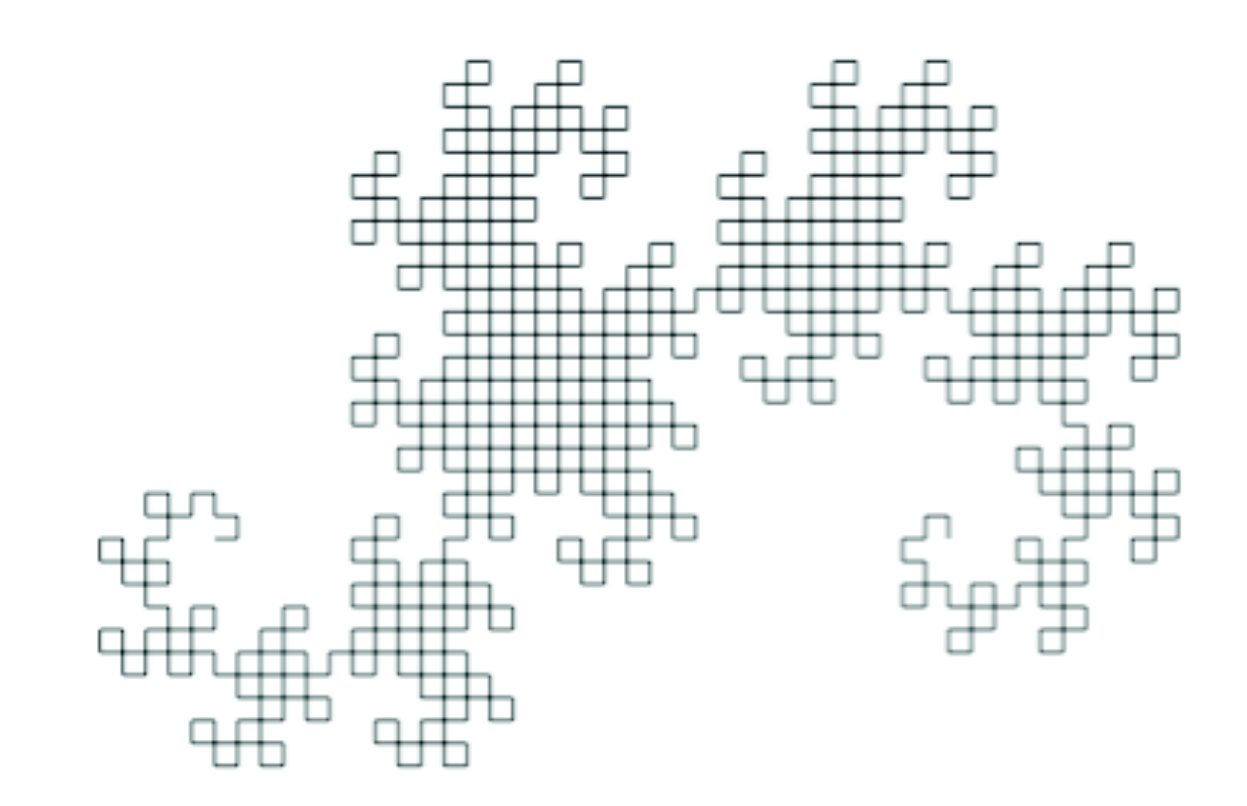

#### **L-Systems for Plants**

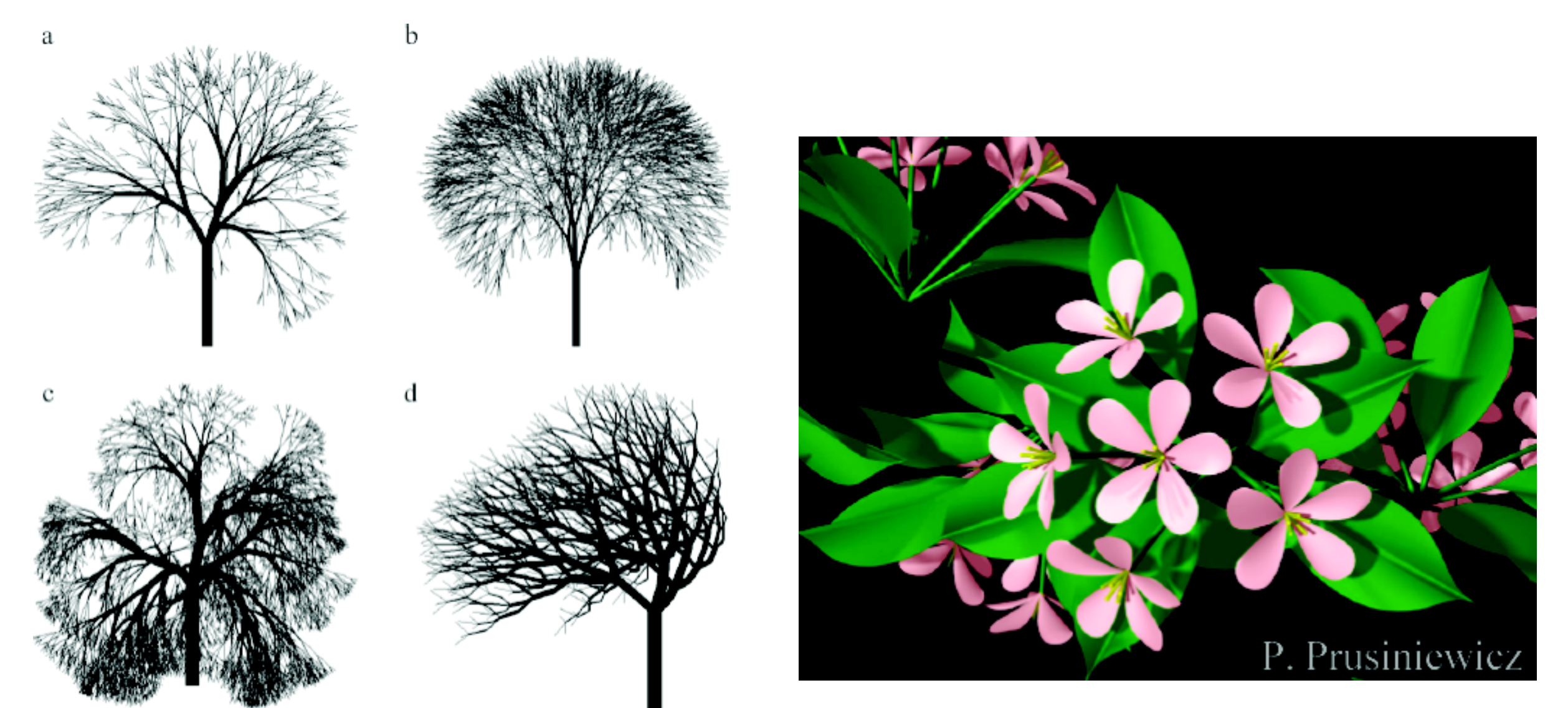

- L-Systems can capture a large array of plant species
- Designing rules for a specific species can be challenging

## **L-system**

- alphabet: {a,b}
- initiator: a
- production rules:
	- $a \rightarrow b$
	- $b \rightarrow ba$
- generations:
	- a
	- b
	- ba
	- bab
	- babba
	- babbabab
	- babbababbabba
	- babbababbabbababbabab

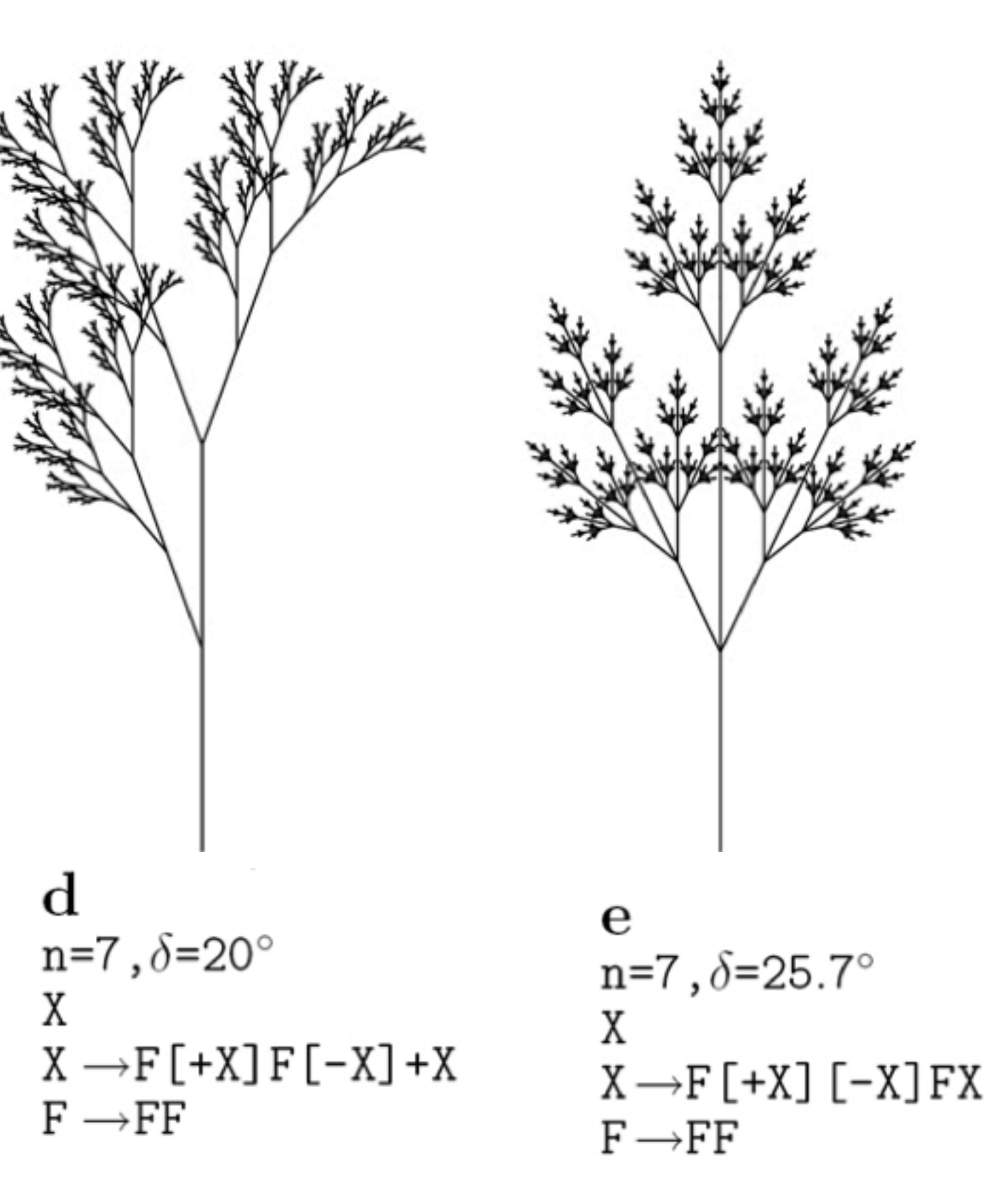

# **L-system**

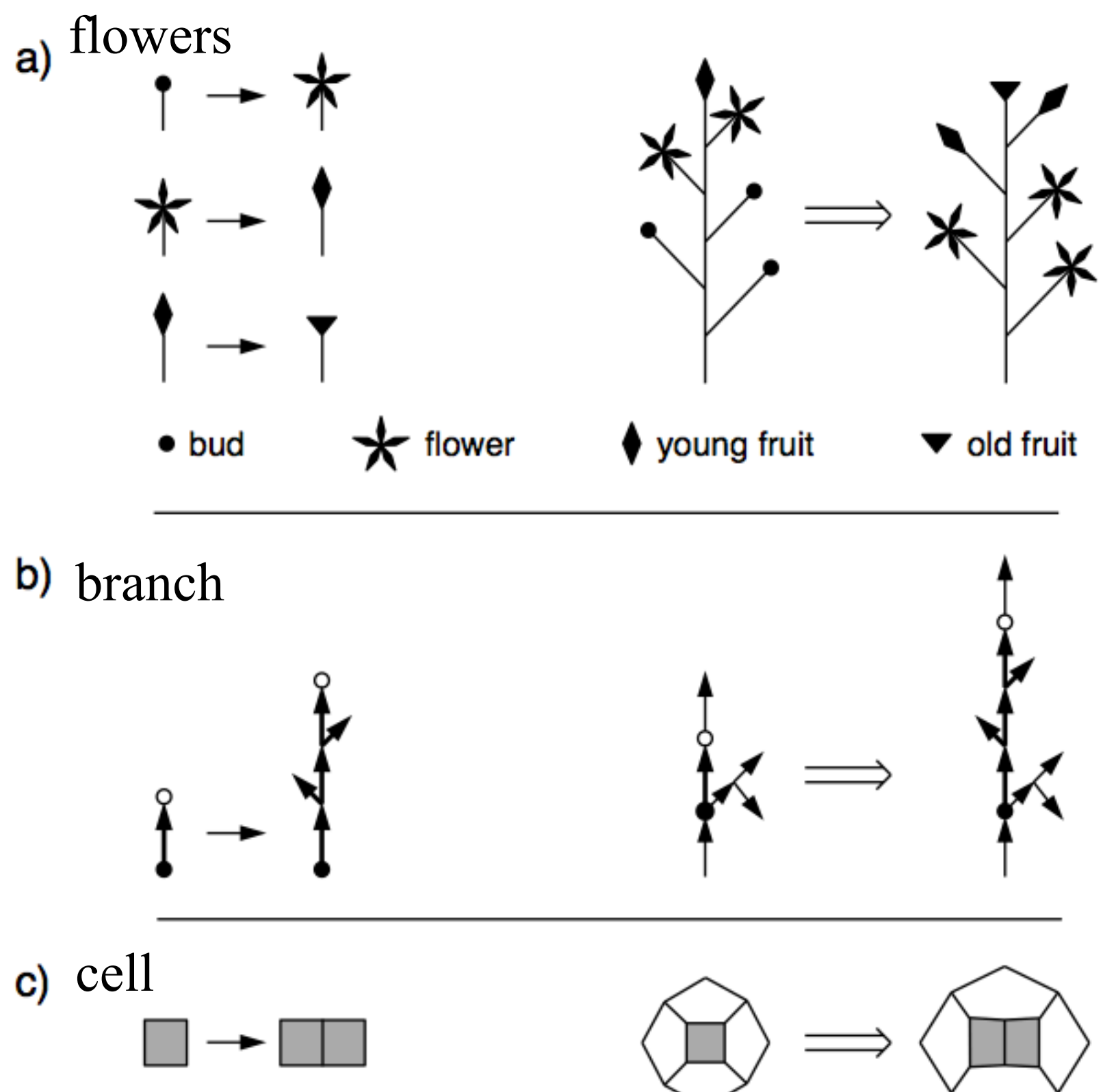

#### **PovTree**

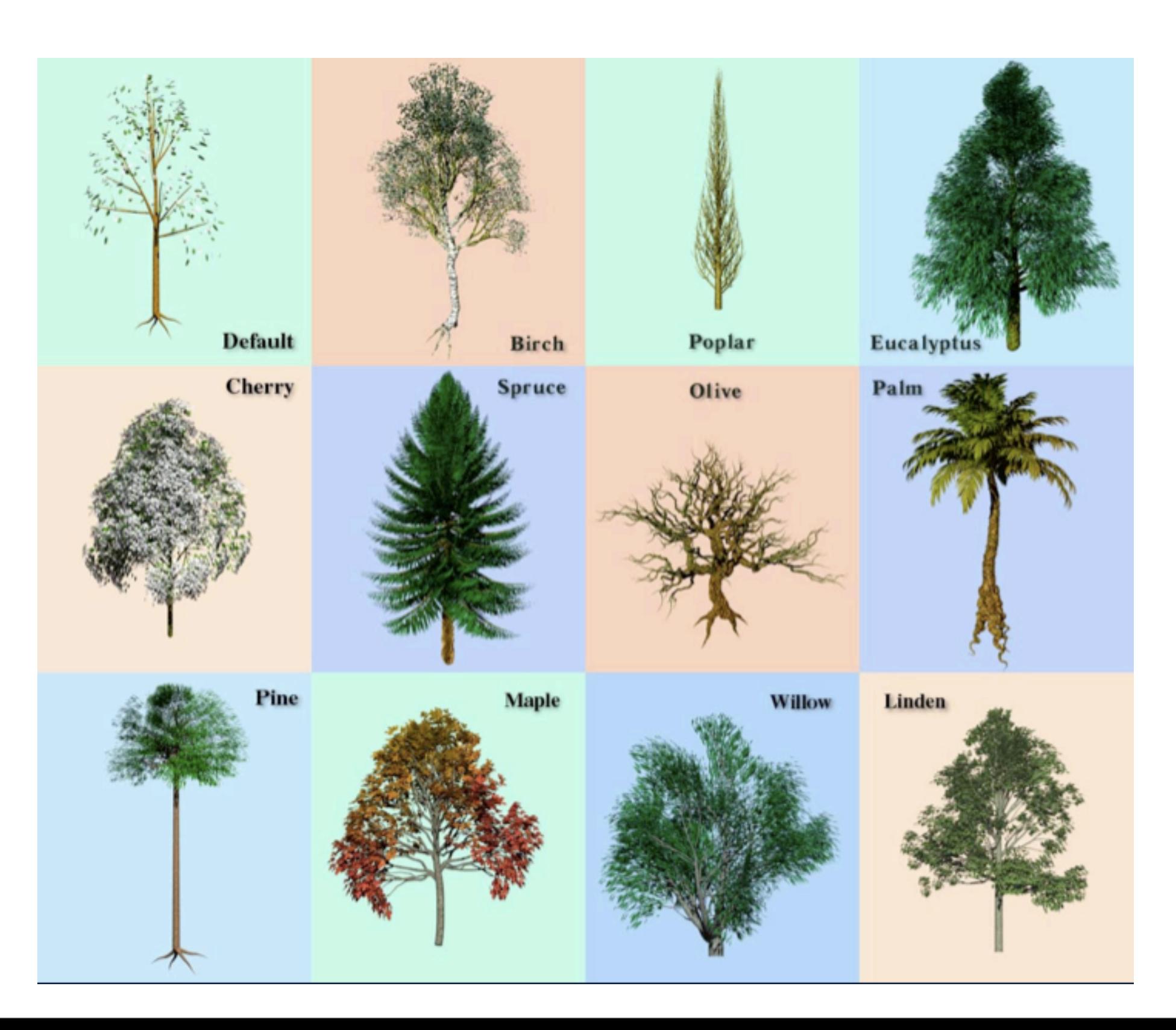

## **L-Systems**

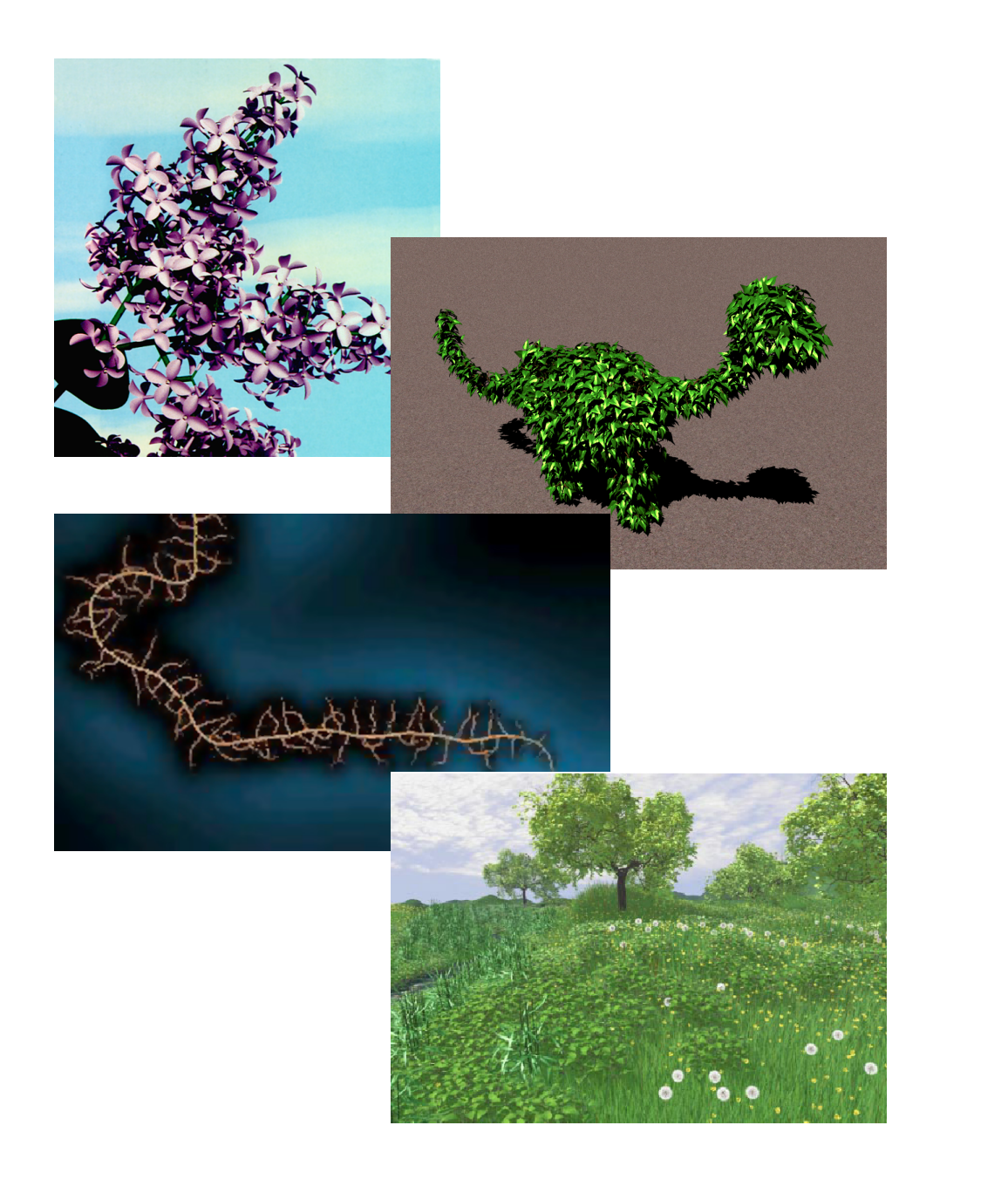

## **L-Systems**

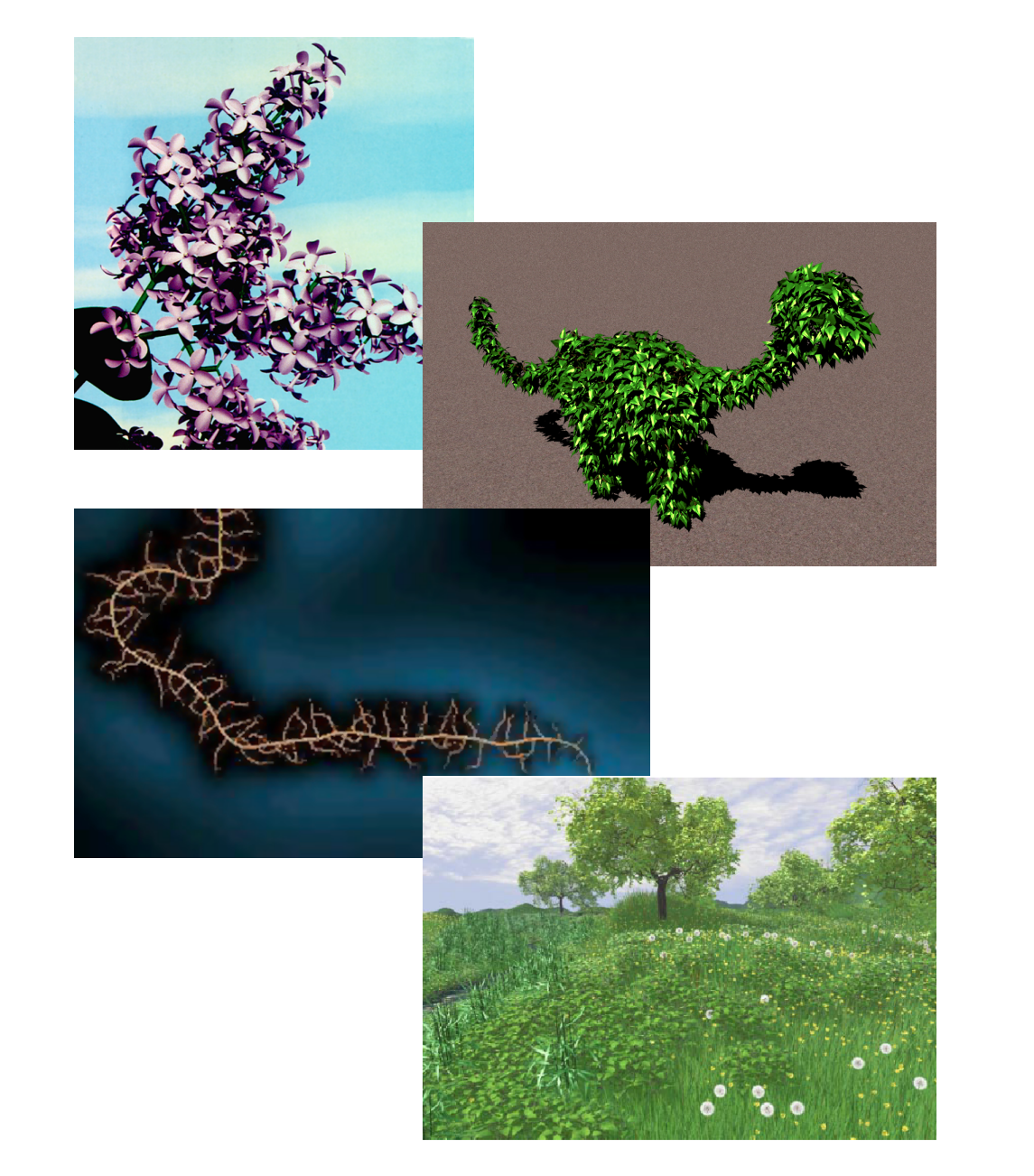

- Generation of plants Prusinkiewicz, Lindenmayer; 1990
- •Environment-sensitive Prusinkiewicz, James, Mech; 1994
- Interaction (Open L-System) Mech, Prusinkiewicz; 1996
- •Ecosystems Deussen, et al.; 1998

## **L-Systems Grammar: Extensions**

- Basic L-Systems have inspired a large number of variations
	- –Context sensitive: productions look at neighboring symbols
	- –Bracketed: save/restore state (for branches)
	- Stochastic: choose one of *n* matching productions randomly
	- –Parametric: variables can be passed between productions

## **L-Systems: Further Readings**

- Algorithmic Botany
	- –Covers many variants of L-Systems, formal derivations, and exhaustive coverage of different plant types.
	- –<http://algorithmicbotany.org/papers>
- •PovTree
	- –<http://propro.ru/go/Wshop/povtree/povtree.html>
	- –<http://arbaro.sourceforge.net/>
### **L-Systems for Cities/Game Levels**

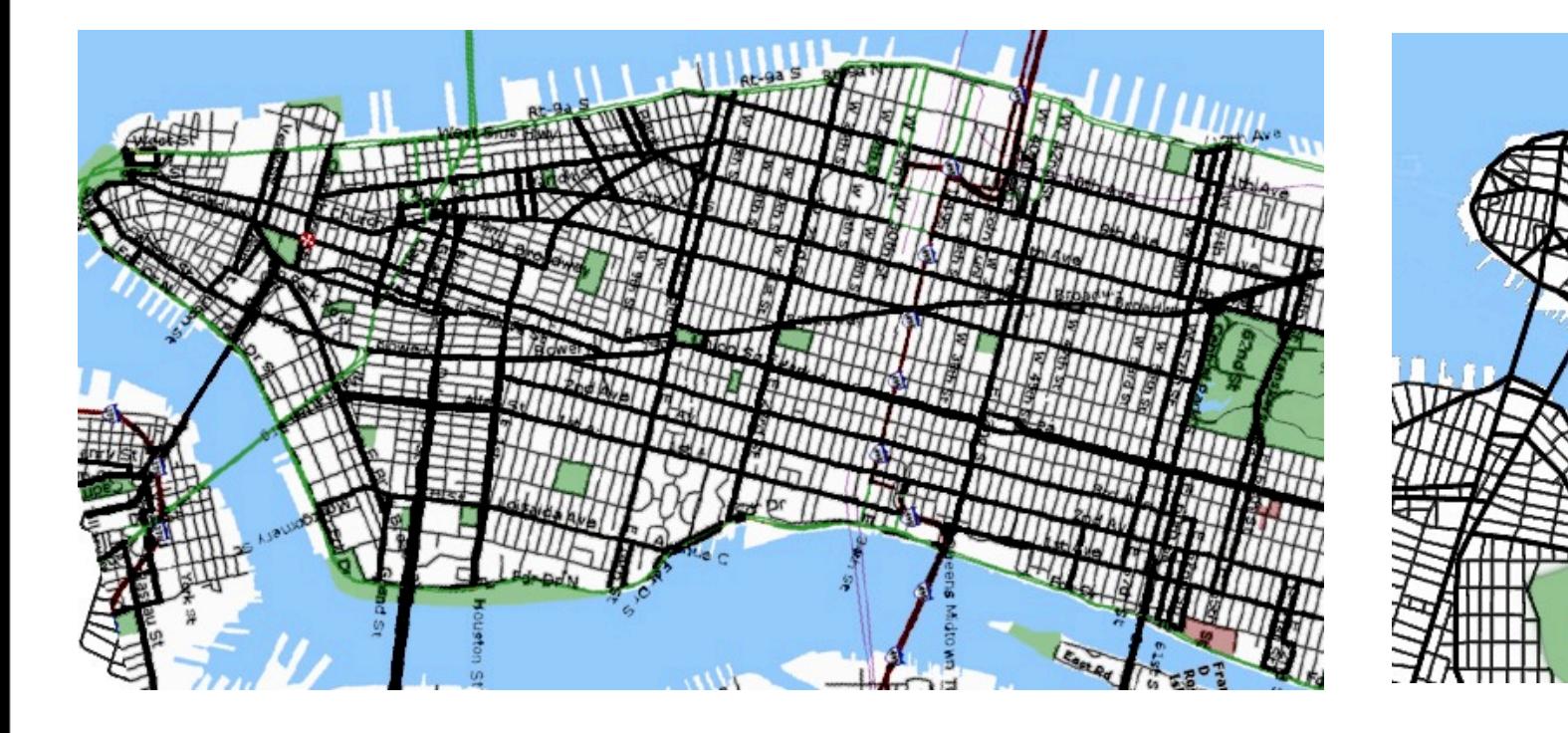

- Start with a single street
- Branch & extend w/ parametric L-System
- Parameters of the string are tweaked by goals/constraints
- Goals control street direction, spacing
- Constraints allow for parks, bridges, road loops
- Once we have streets, we can form buildings with another L-System
- Building shapes are represented as CSG operations on simple shapes

# **The City Engine System**

- •Procedurally creates complex city models.
- Cities consist of:
	- Street maps
	- •Buildings
	- •Facade textures

#### **Example Zurich-London-Paris**

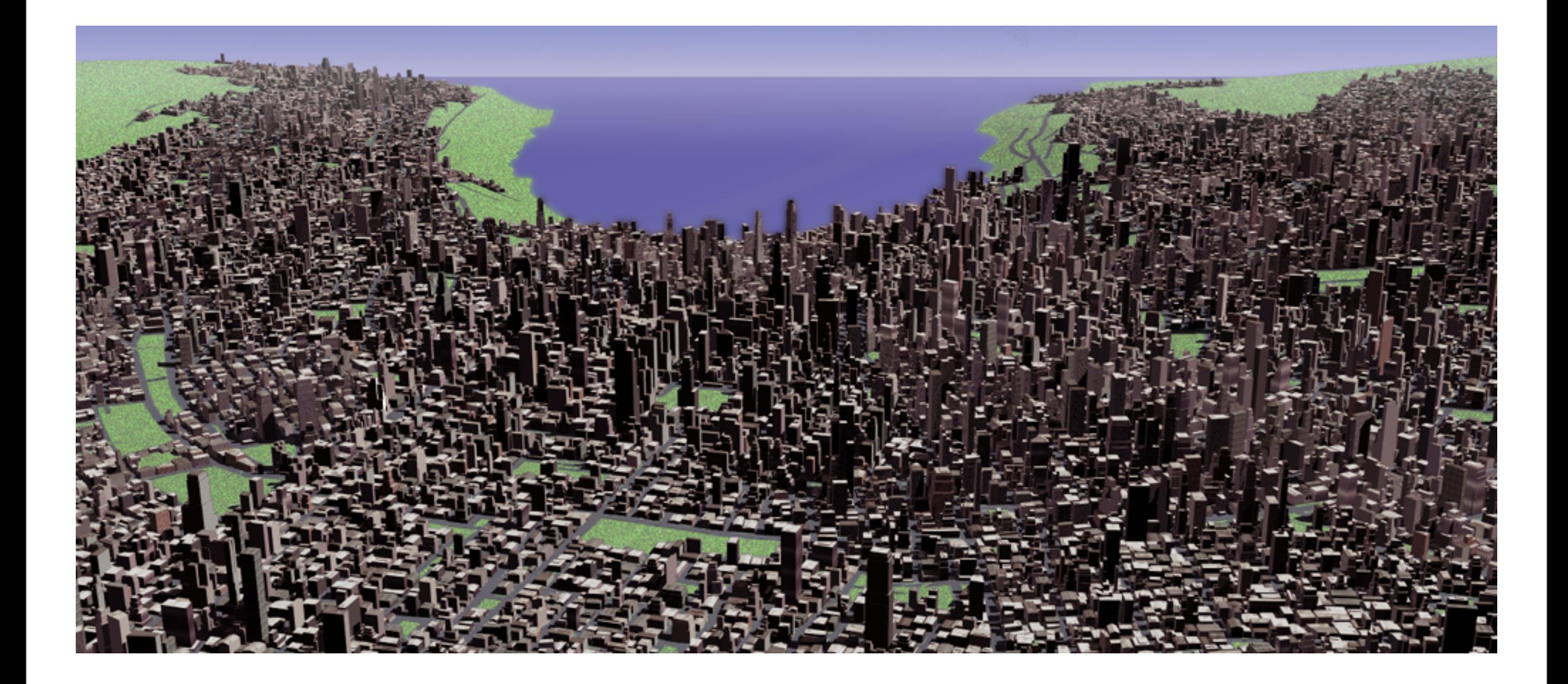

#### **Example Manhattan**

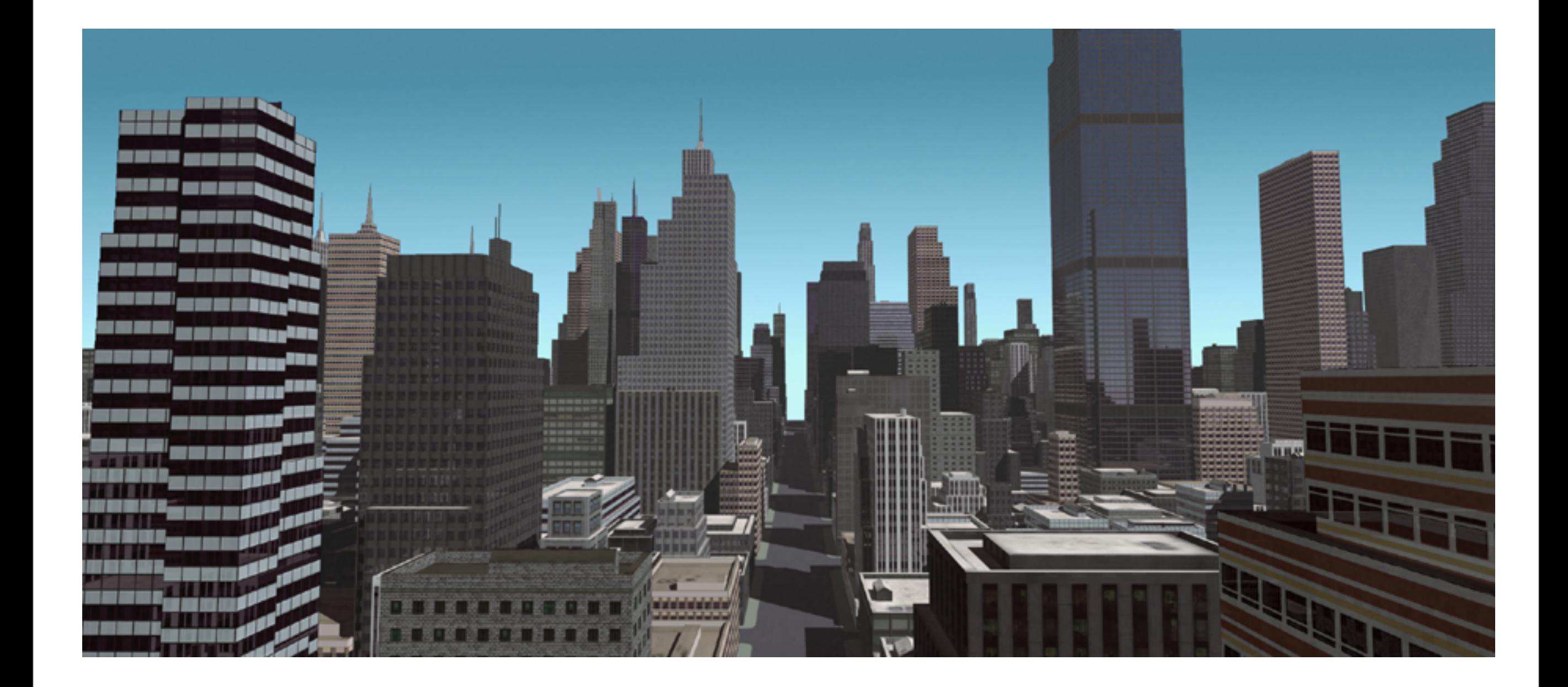

#### **Example Manhattan 2259**

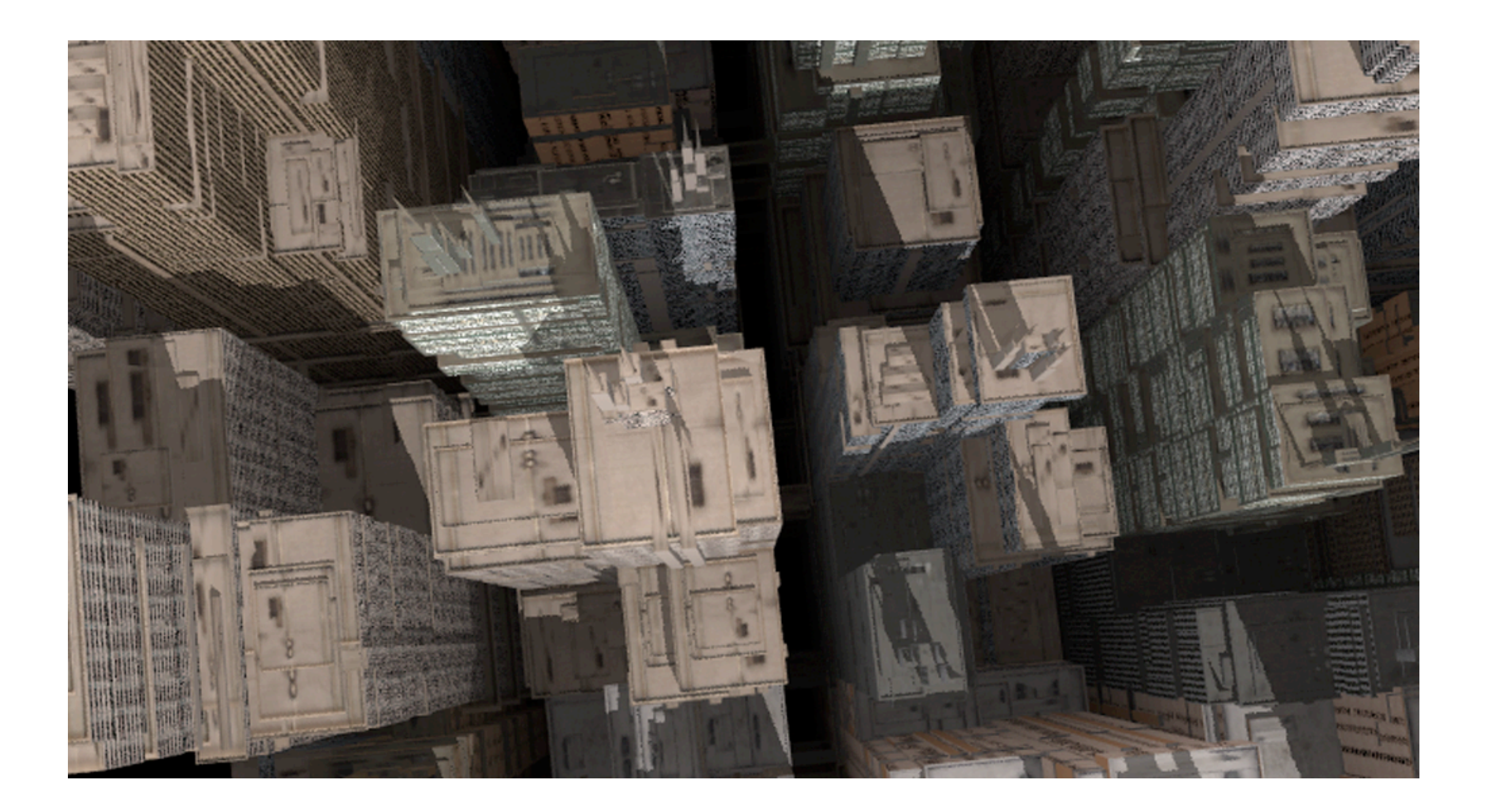

### **System Pipeline**

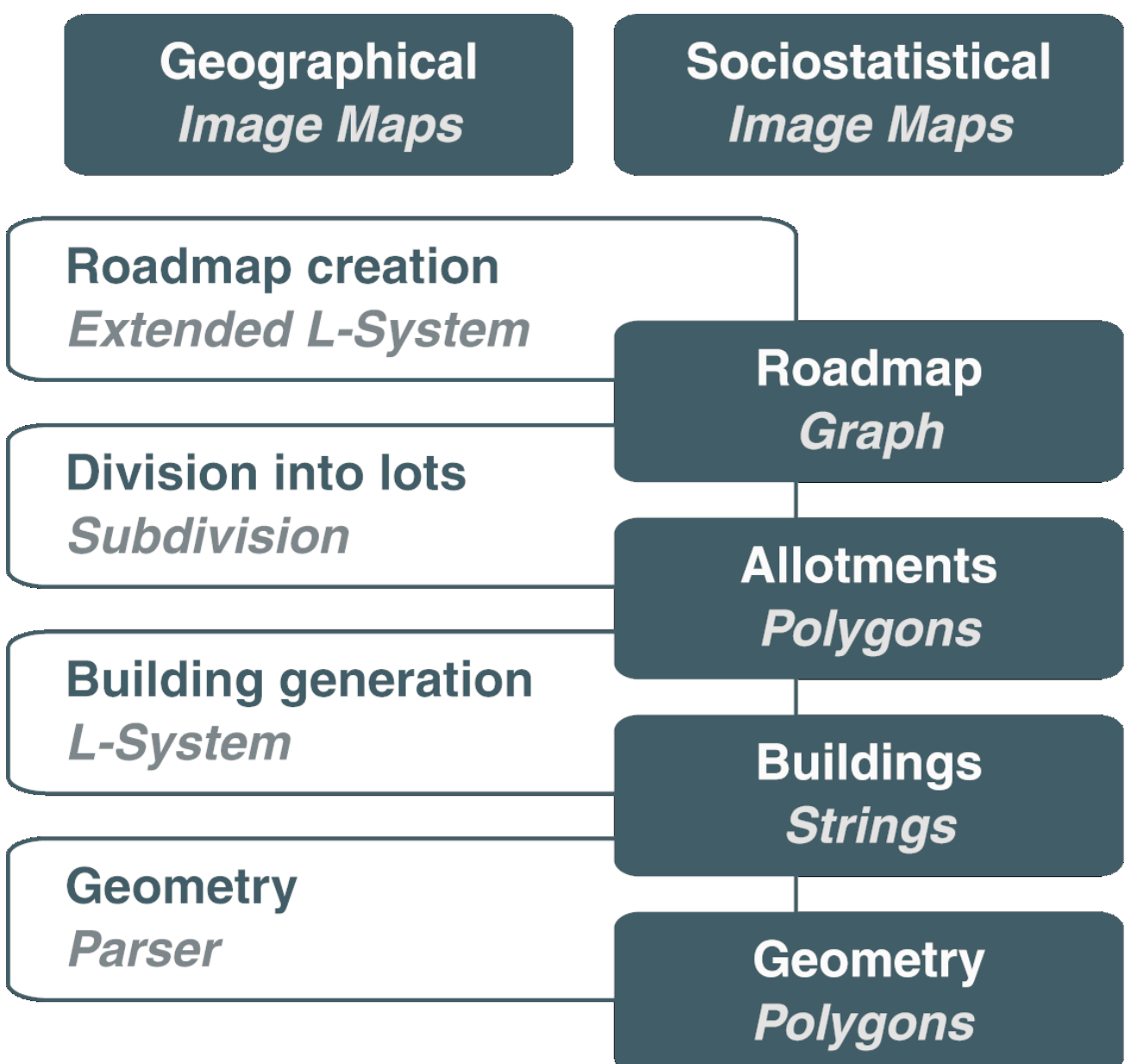

### **Module 1: Streetmap Creation**

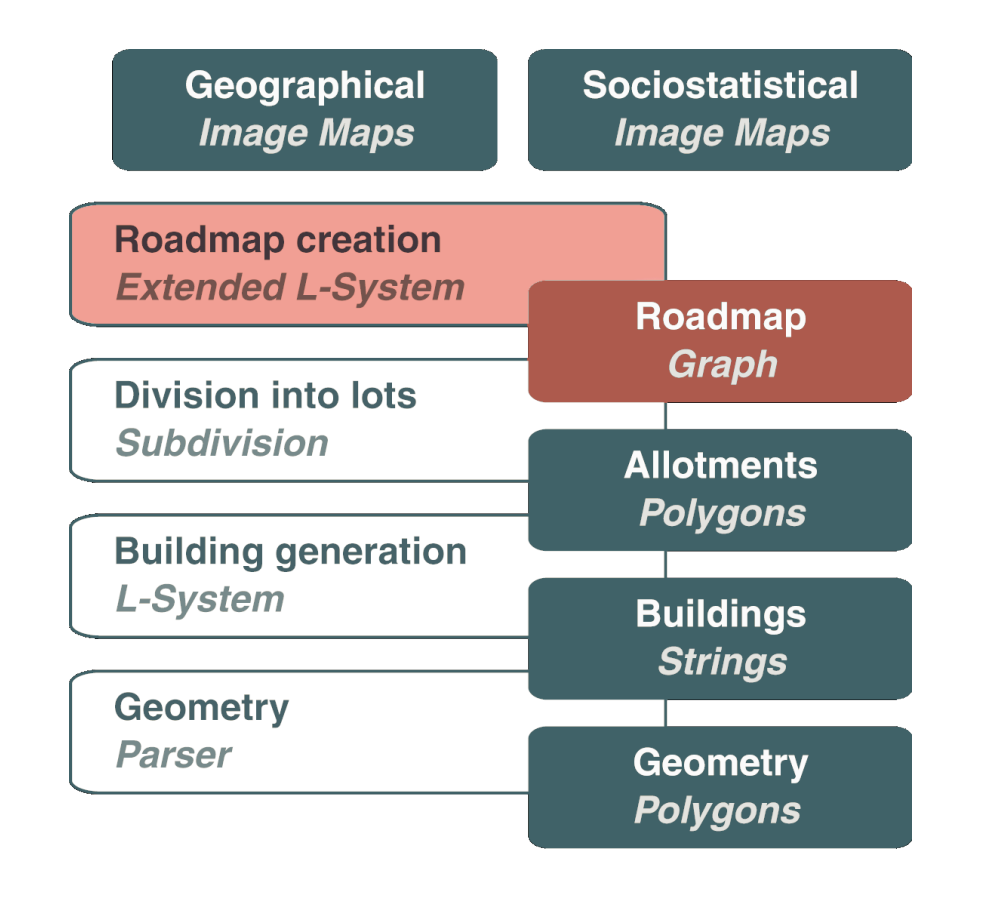

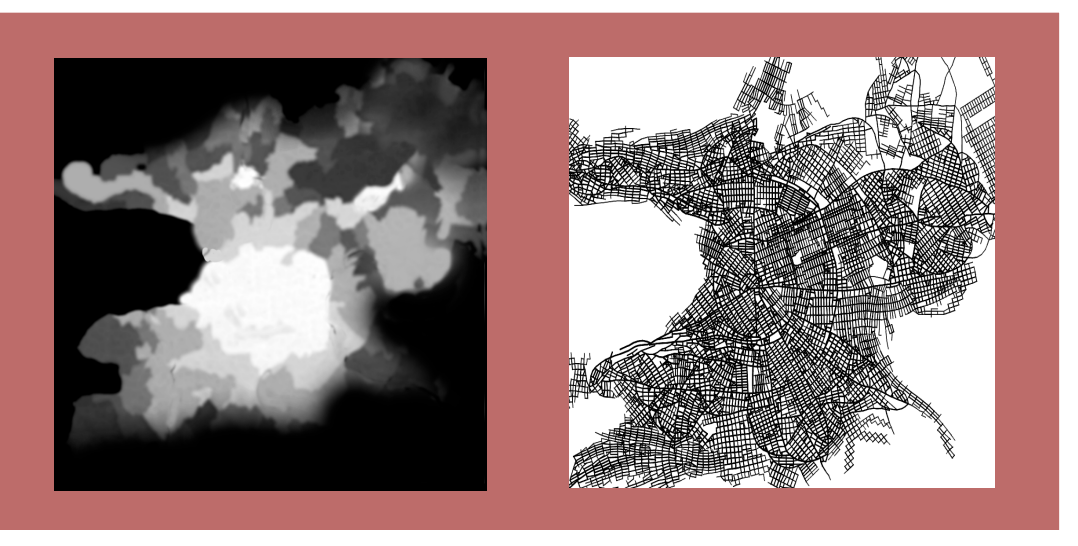

- Input: Image maps, parameters for rules
- •Output: A street graph for interactive editing

# **Module 2: Division into Lots**

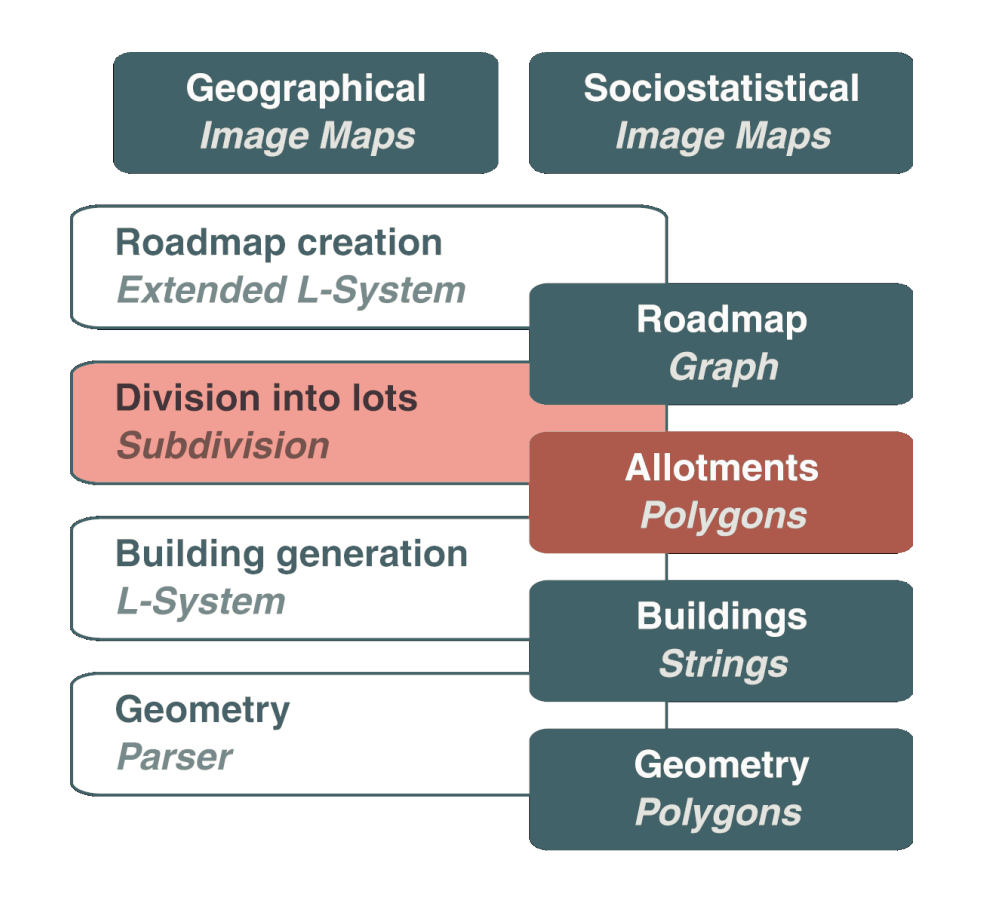

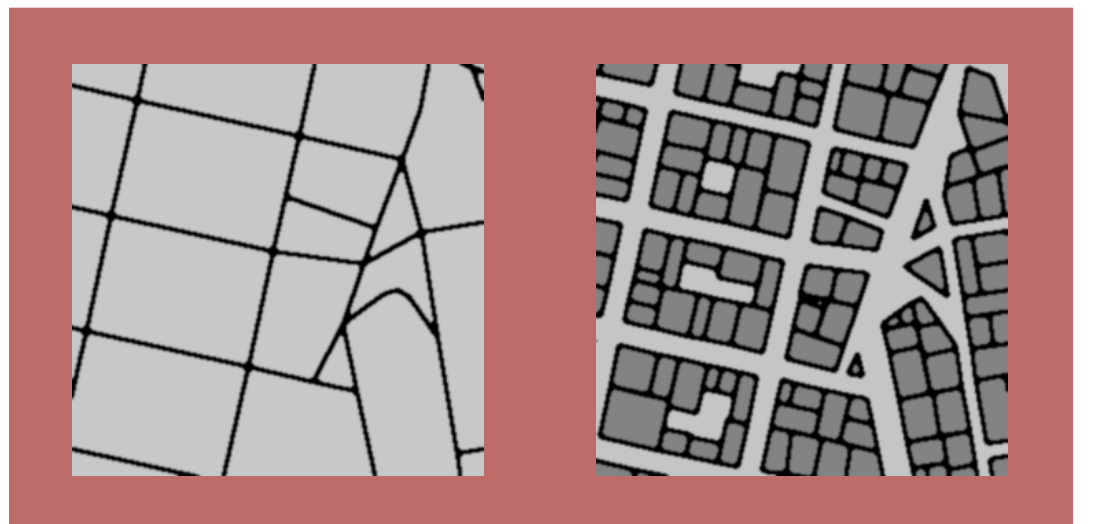

- Input: Street graph, area usage map
- •Output: Polygon set of allotments for buildings

# **Module 3: Building Generation**

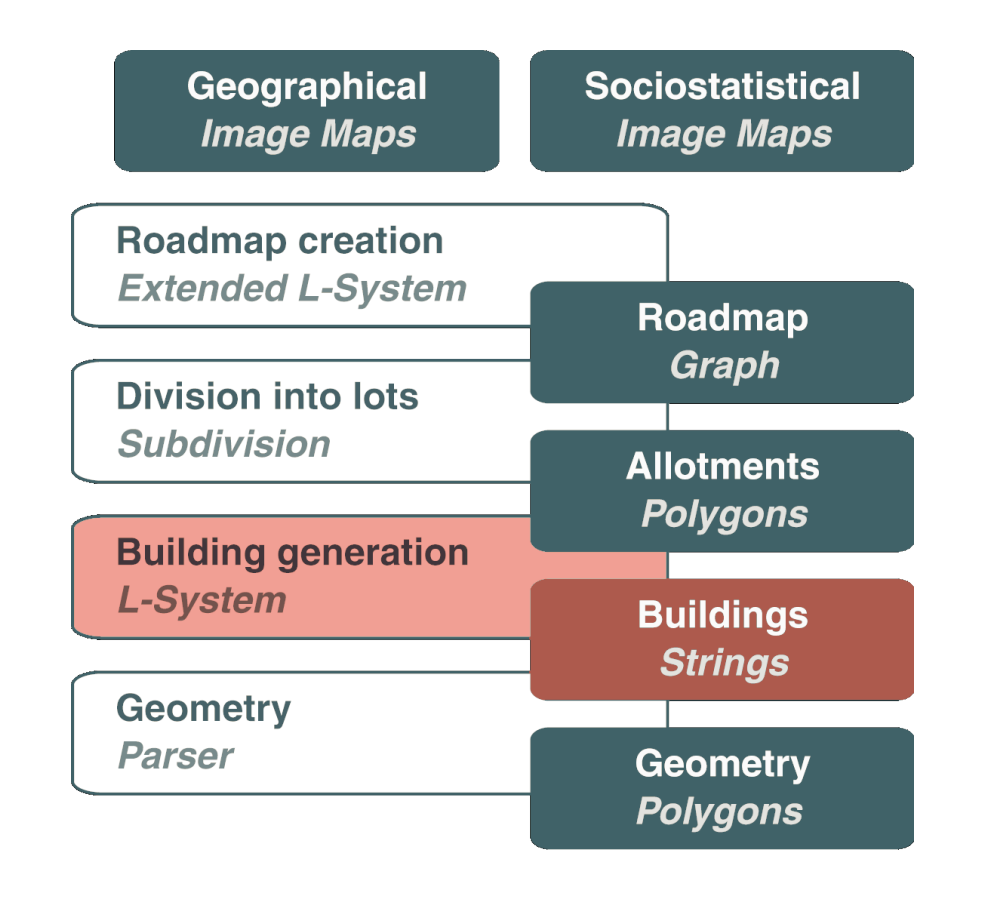

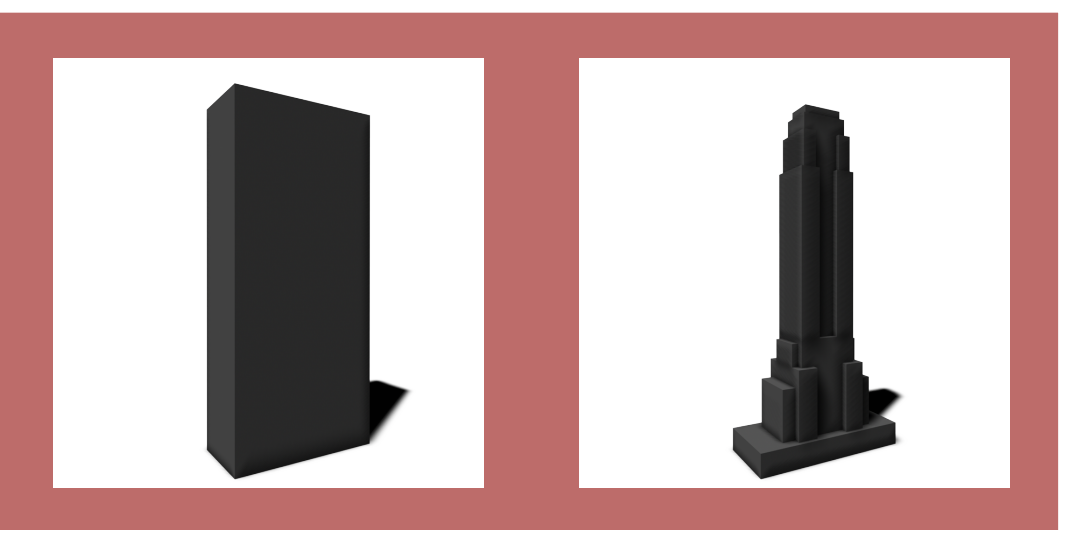

- Input: Lot polygons, age map and zone plan
- Output: Building strings with additional info

# **Module 4: Geometry and Facades**

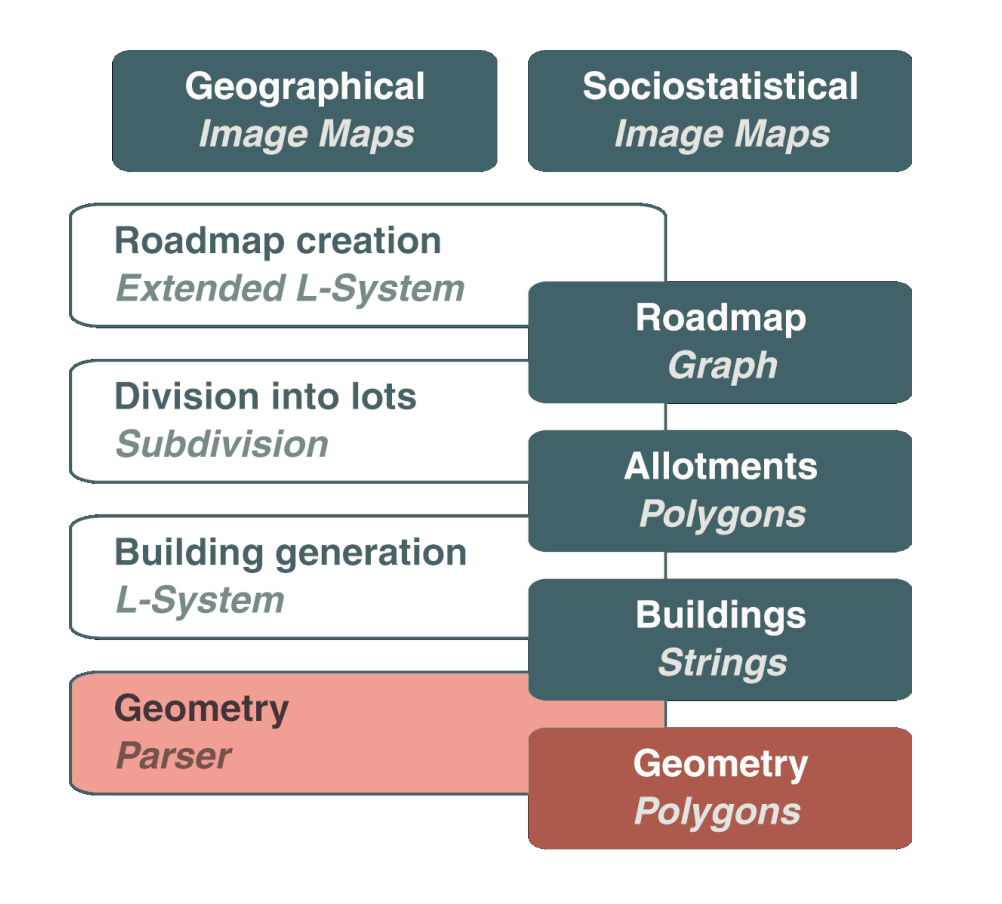

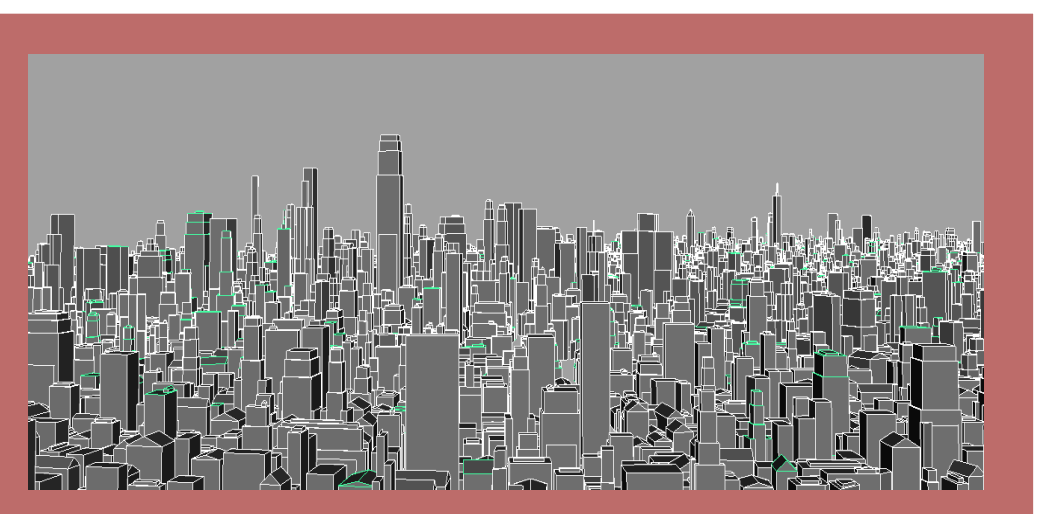

- Input: Strings and building type
- Output: City geometry and facade texture (procedural shader)

#### **L-Systems for Streets**

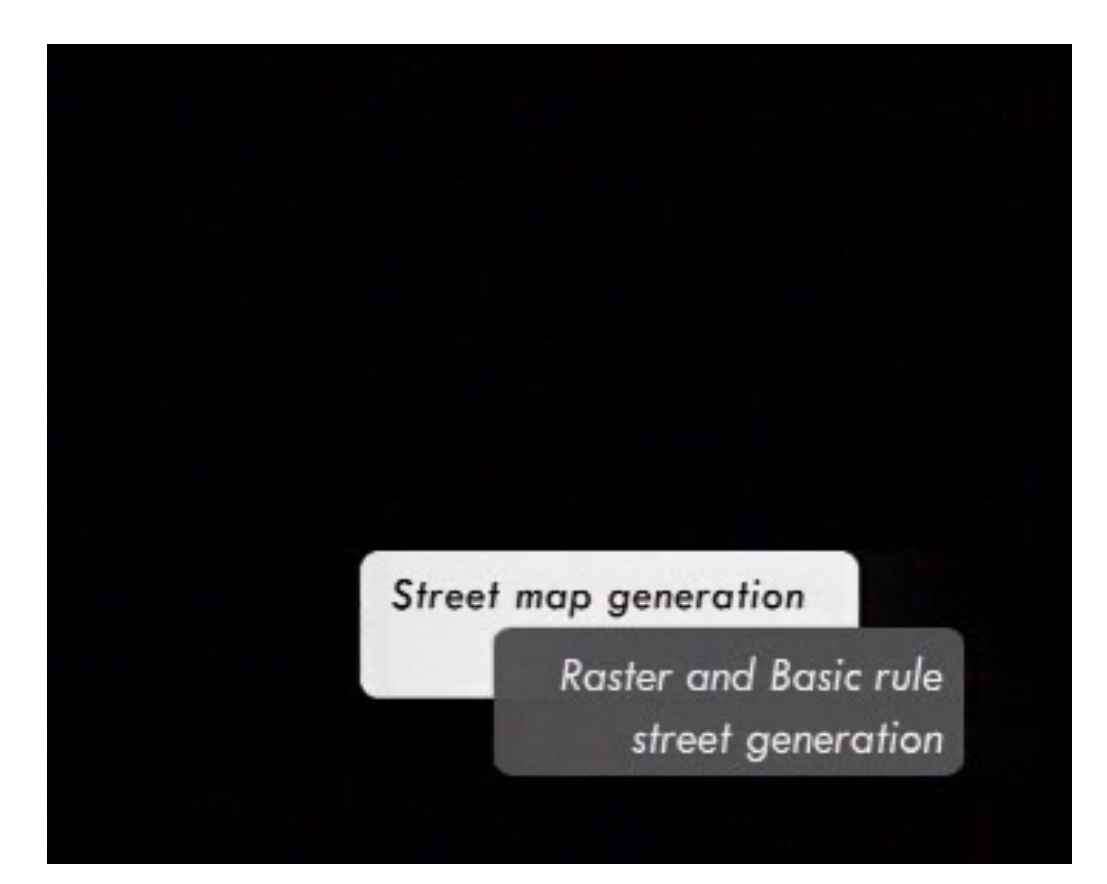

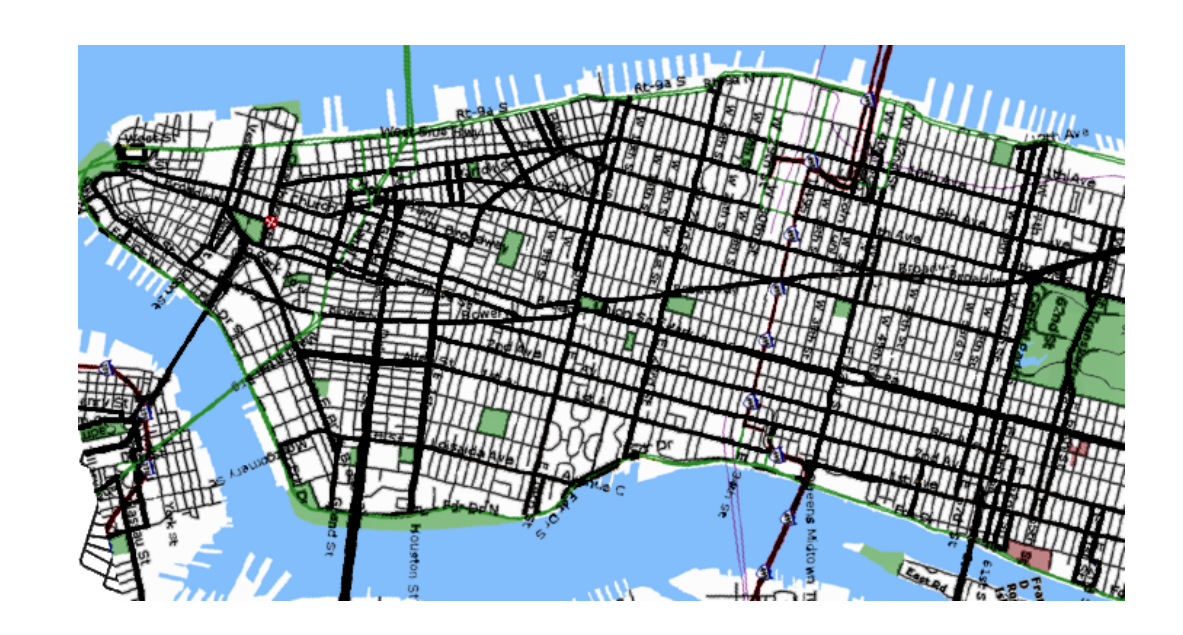

- Grouping parameters of different street patterns - Hierarchical influences: global goals and local constraints

#### **Extended L-Systems**

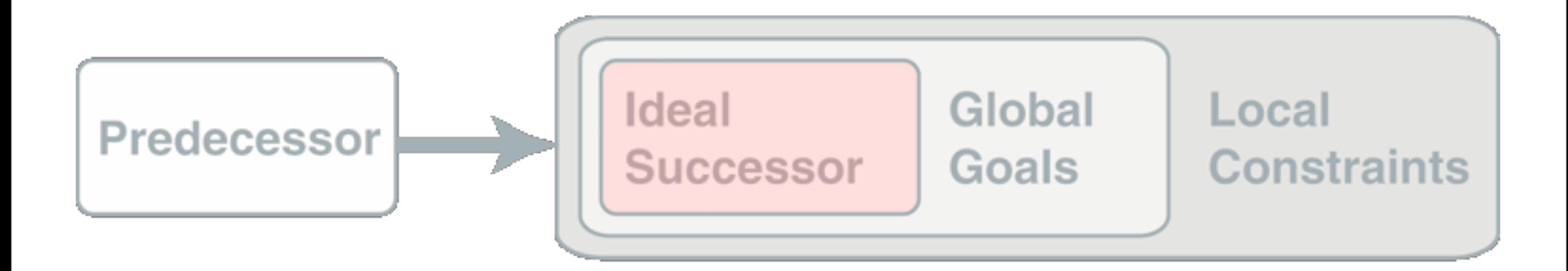

- Template successor defines 3 branches
- Parameters fields are unassigned

#### **Extended L-Systems**

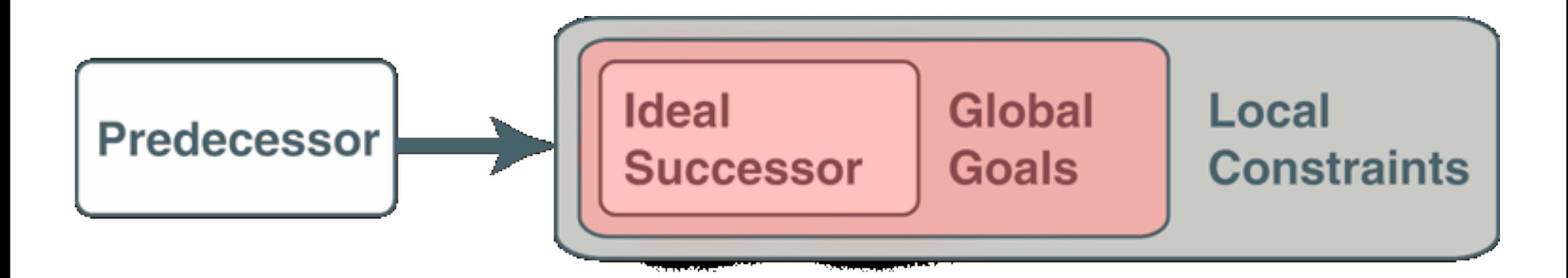

- Initial parameter settings
- Design goal

#### **Extended L-Systems**

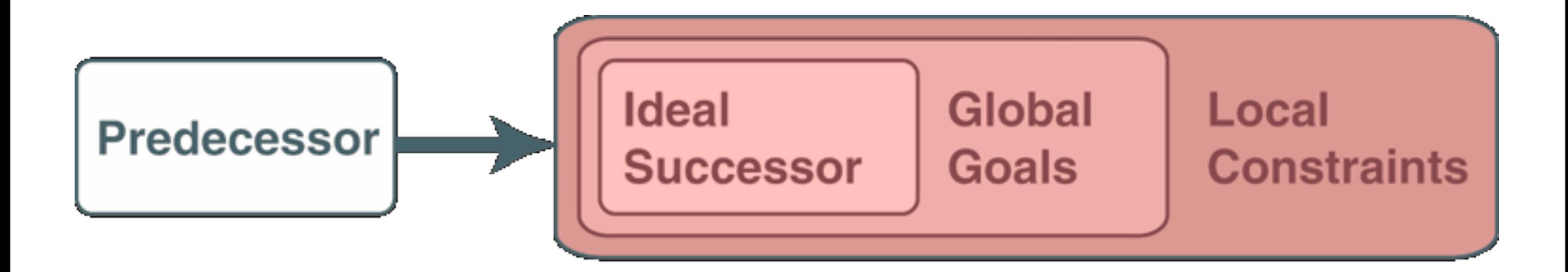

- Parameter value correction
- Influenced by local environment

#### **Global Goals**

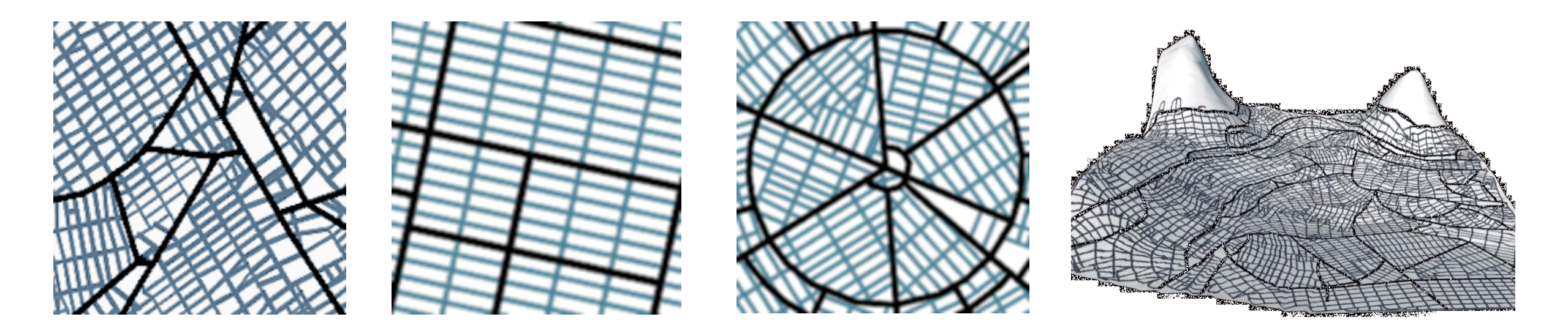

- **Could be a planned urban design**
- **Different goals in the same city**
- **Controlled by image map (user input)**

#### **Local Constraints**

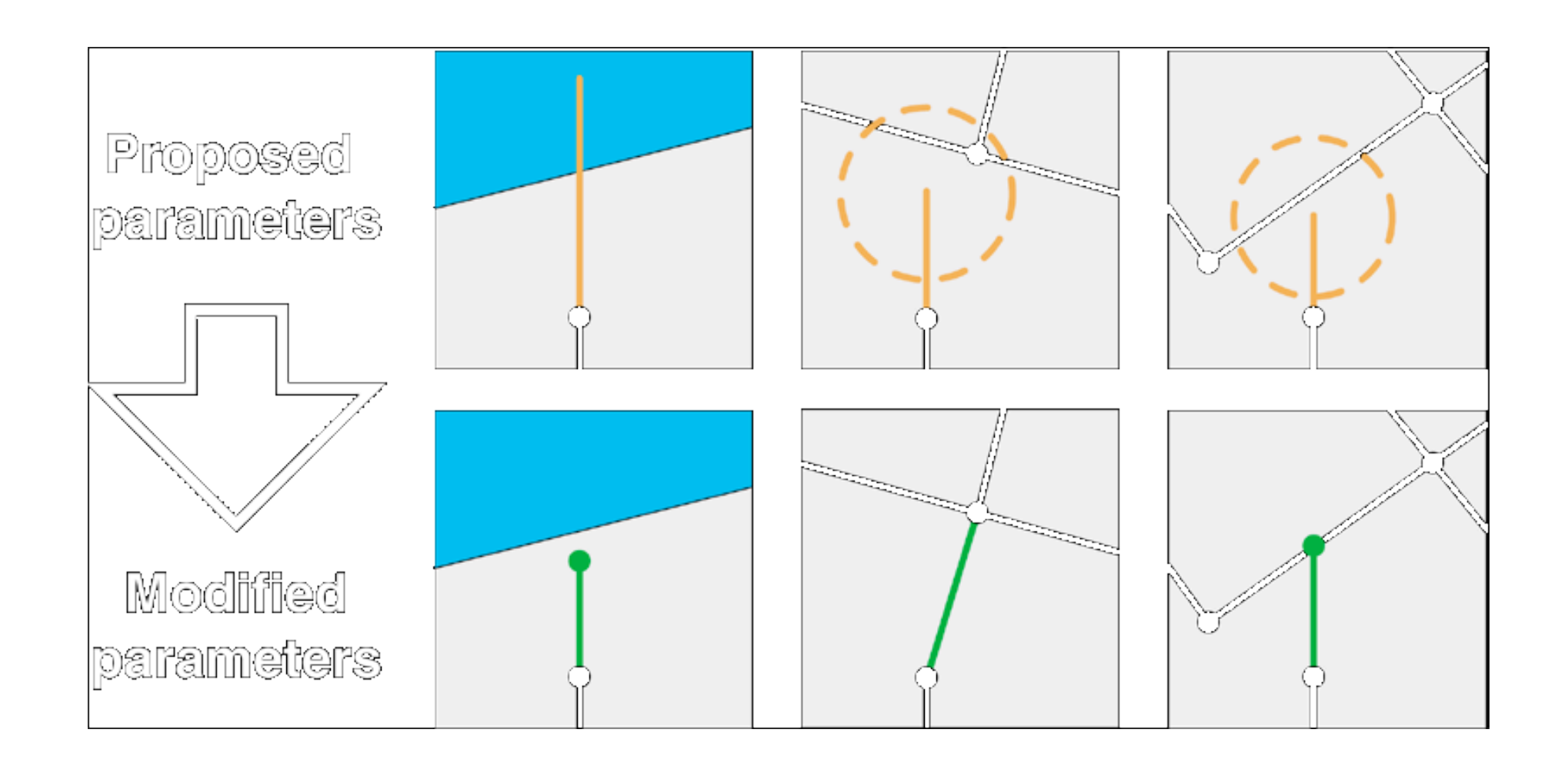

- Environment-sensitivity for legal streets
- Self-sensitivity for closed loops

#### **Division into Lots**

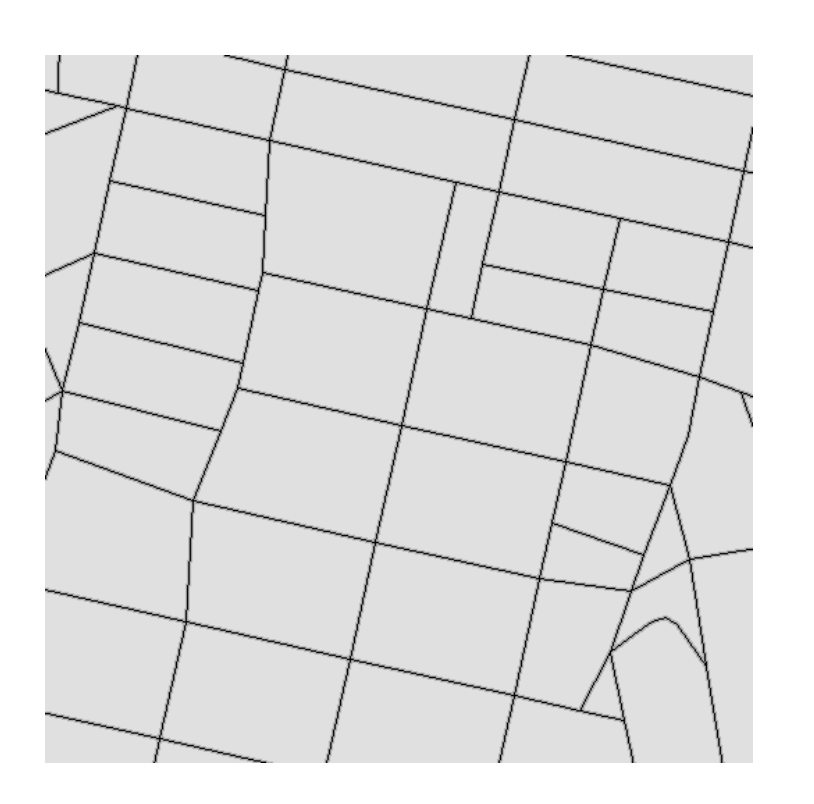

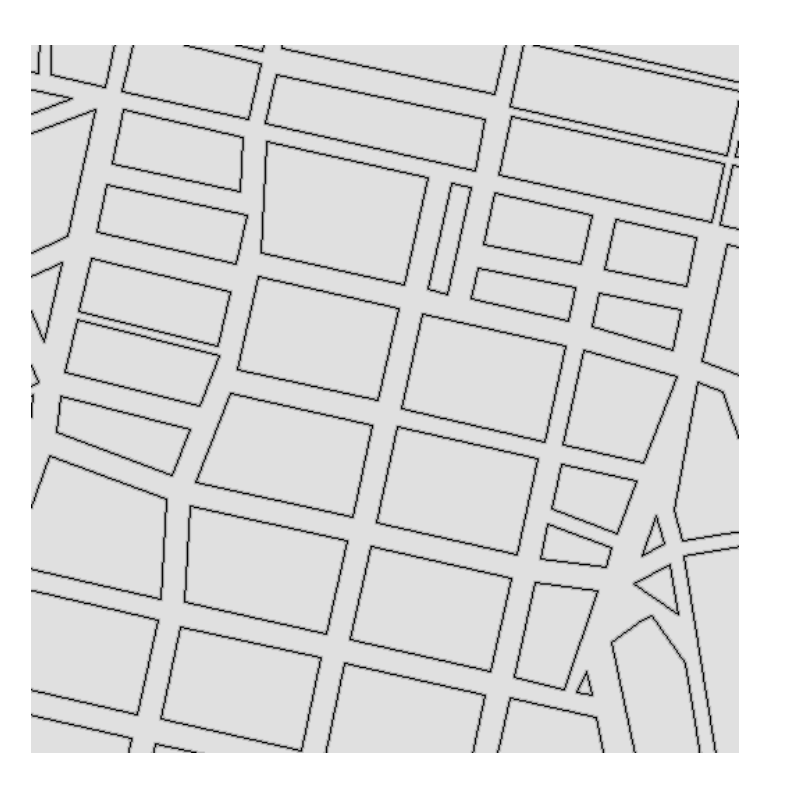

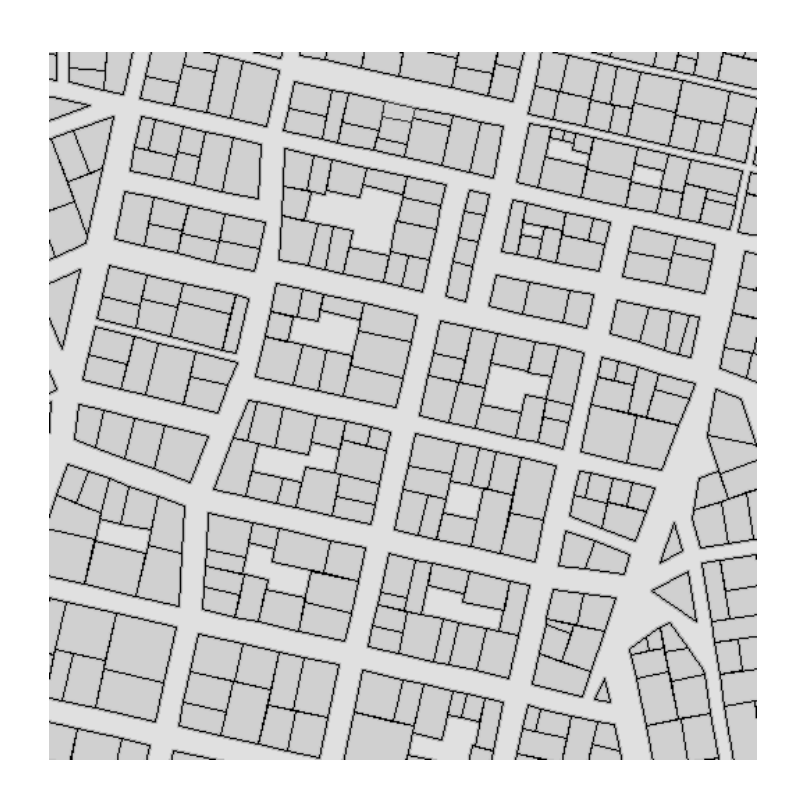

- •Lot area depends on:
- Land Use map
- Population density
- **Building height**
- **Access to street**

# **Procedural Buildings**

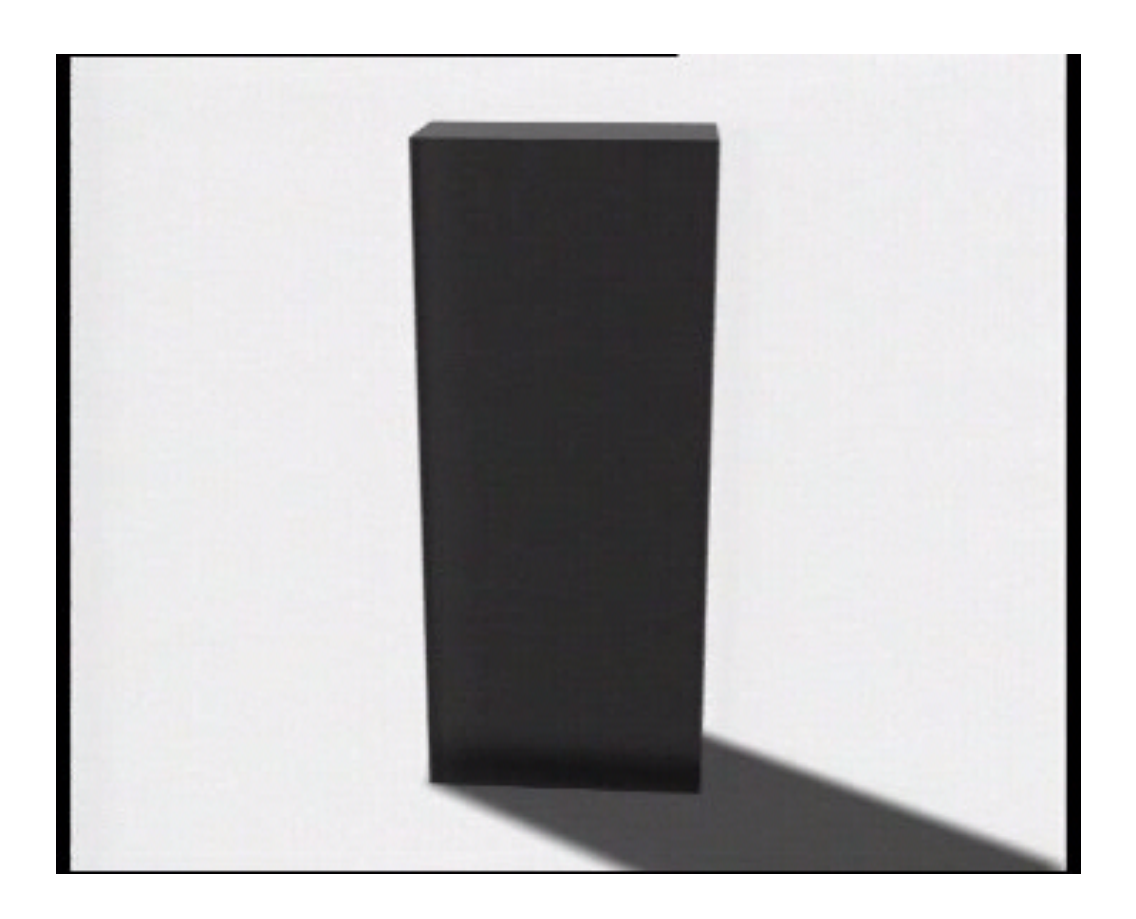

- Modeled with a common L-System
- L-System modules consist of geometric operations like extrusion

# **CGA Shape**

Production process:

- •Rule-driven modification & replacement of shapes
- Iteratively evolve a design by creating more and more details
- Sequential application (like Chomsky grammars)

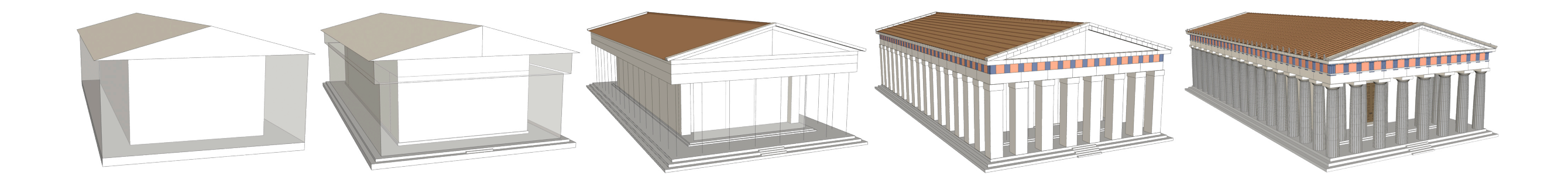

#### **Shape Rules**

• Notation:

id: predecessor : condition  $\rightarrow$  successor : prob

- •A shape consists of:
	- Symbol (string)
	- Geometry (geometric attributes)
	- Oriented bounding box called scope (numeric attributes)

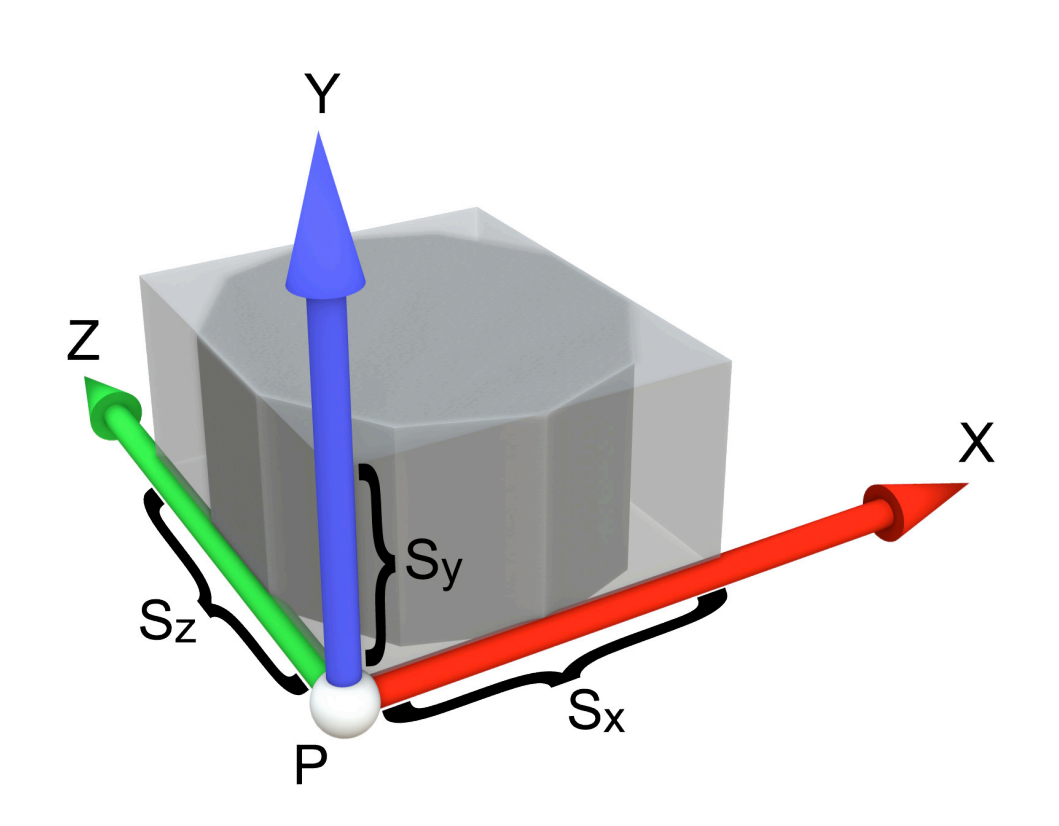

# **Basic Shape Operations**

- •Insertion: I(obj\_Id)
- Transformations:  $T(t_x,t_y,t_z)$ ,  $S(s_x,s_y,s_z)$ ,  $Rx(\alpha)$ ..
- •Branching: [ ... ]

#### Simple example:

1: A  $\rightarrow$  [ T(0,0,6) S(8,10,18) I("cube") ] T(6,0,0) S(7,13,18) I("cube") T(0,0,16) S(8,15,8) I("cylinder")

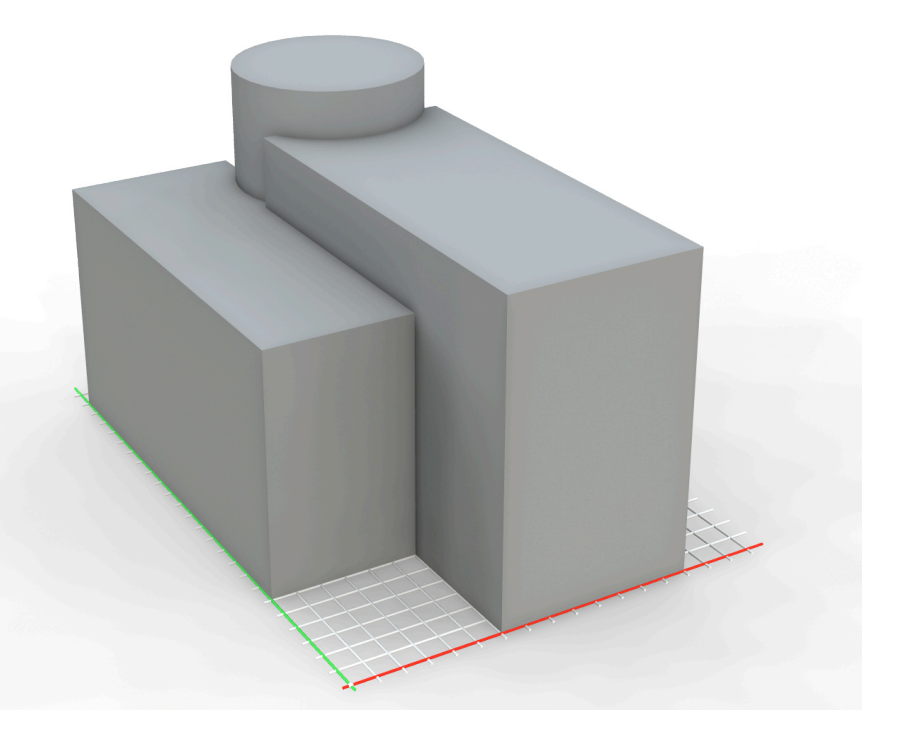

#### **Facade Textures**

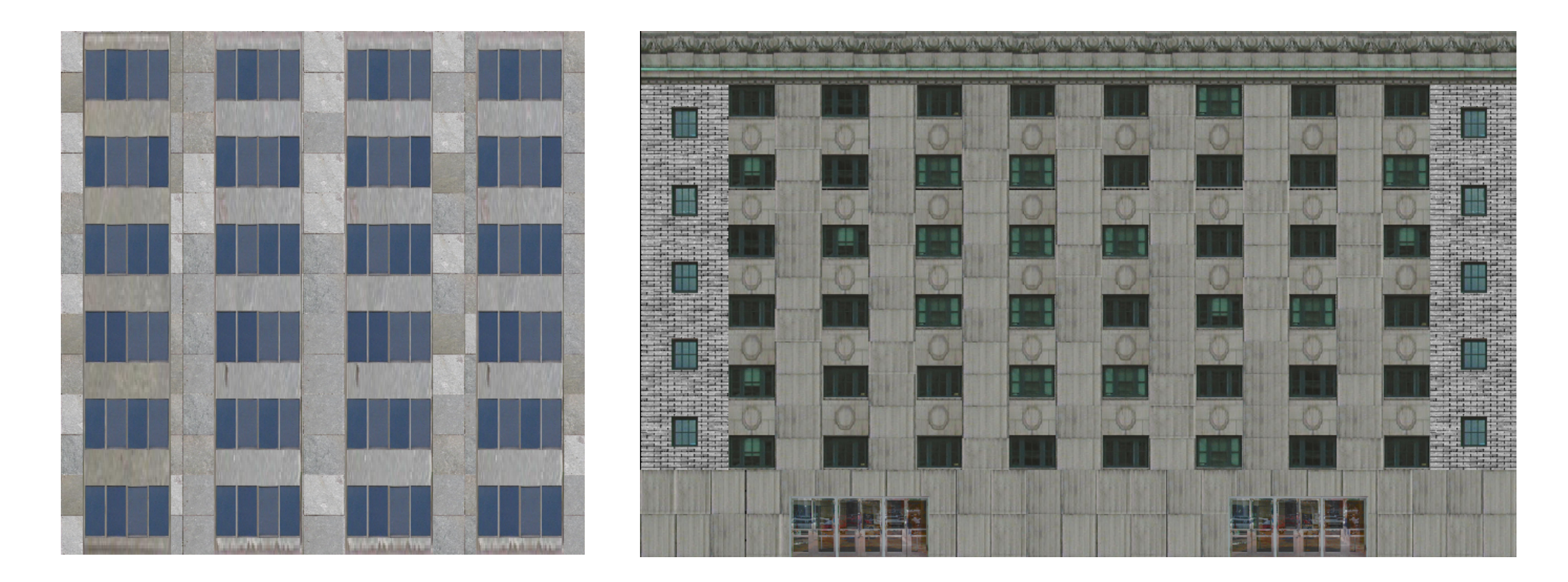

- Division into simple grid-like structures
- Structures can be layered

#### **Layered Textures**

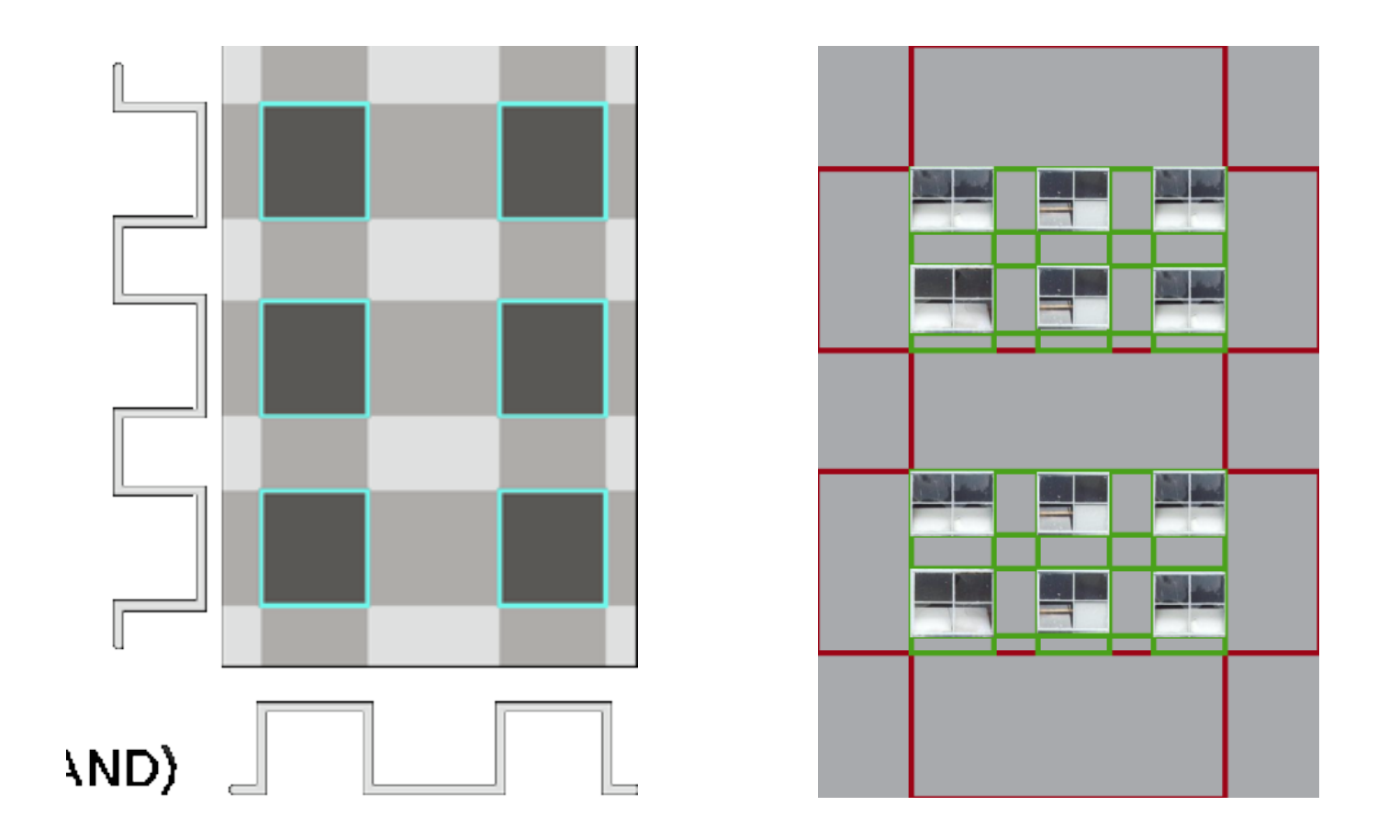

- Two base functions form a layer
- Every layer defines a facade element

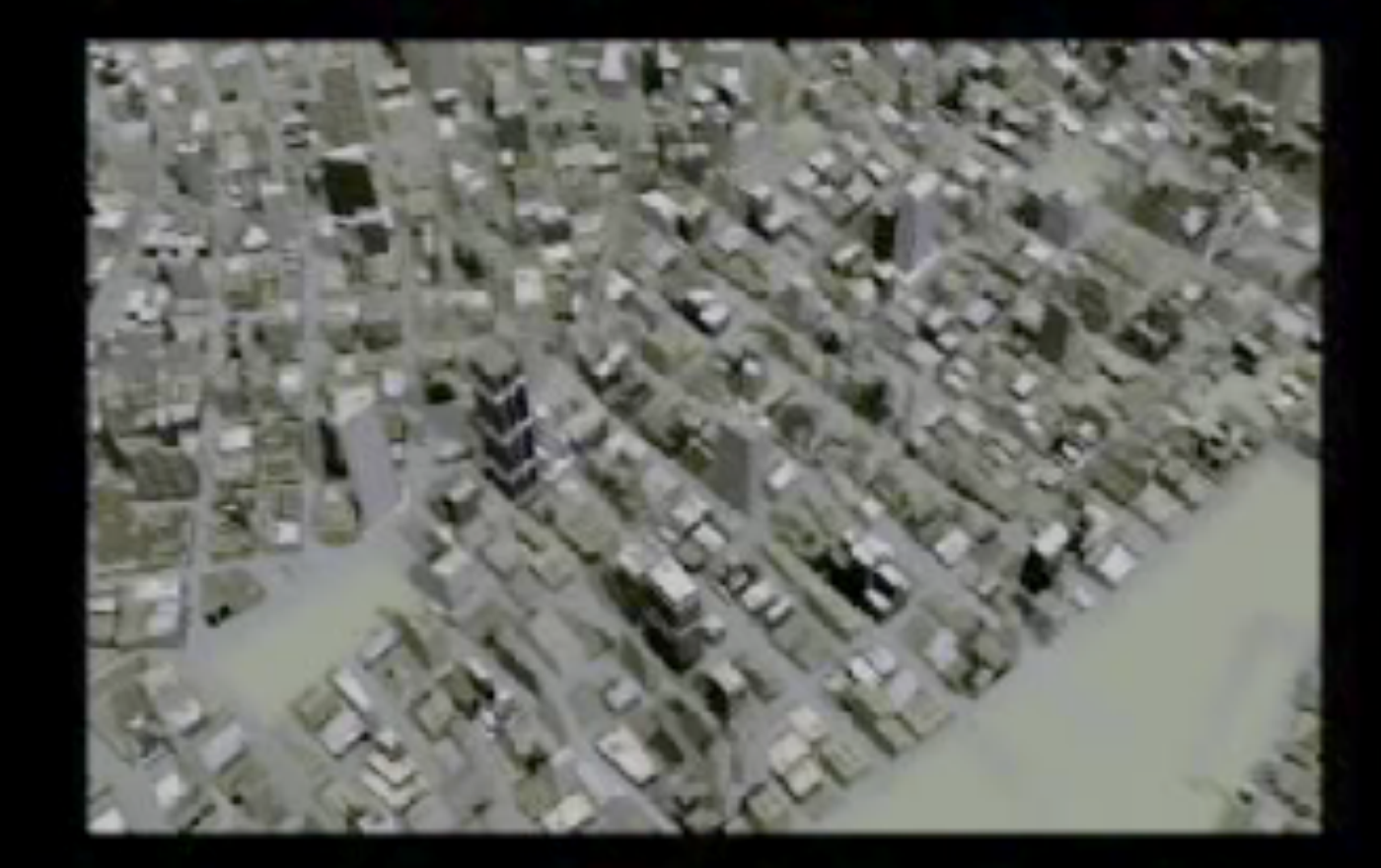

#### **Procedural Modeling** of Buildings

#### **Example-Based Approach**

# Continuous Model Synthesis

## Paul Merrell Dinesh Manocha

University of North Carolina at Chapel Hill